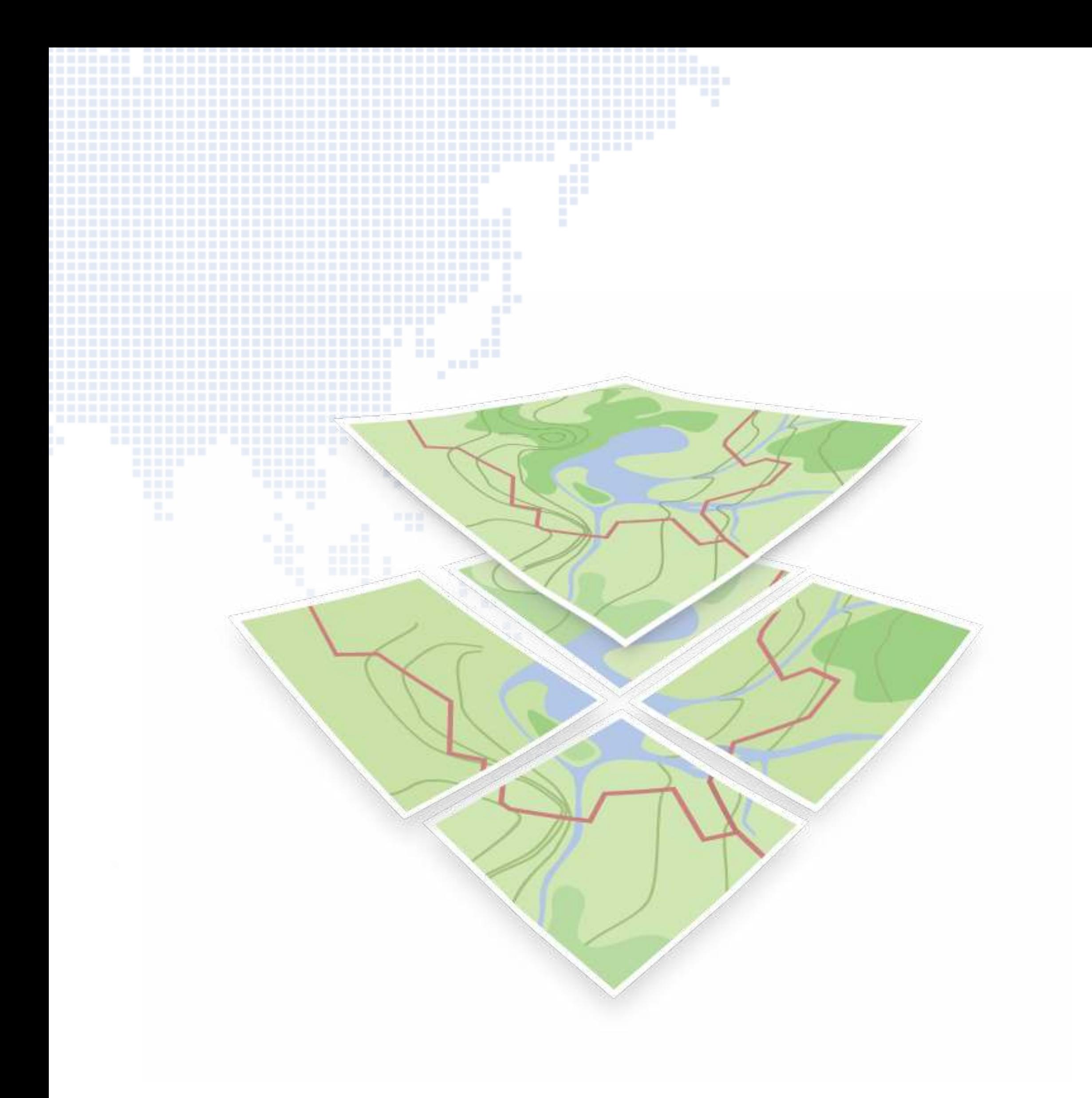

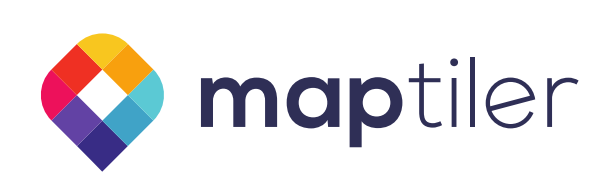

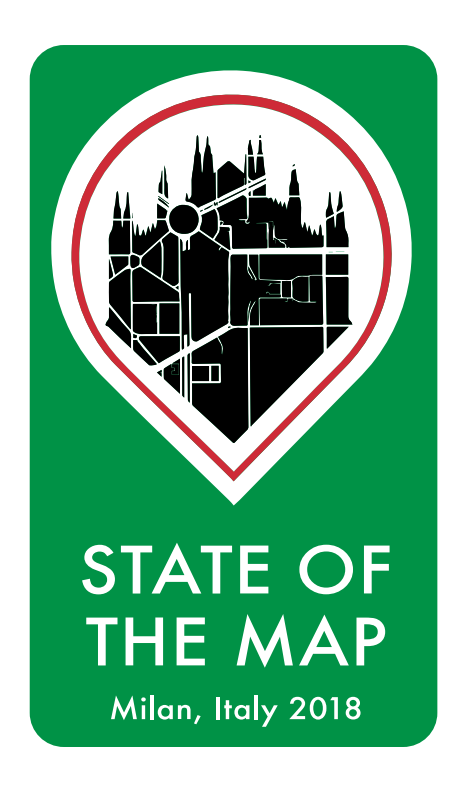

# OpenMapTiles: Vector tiles from OpenStreetMap

Petr Pridal [<petr.pridal@maptiler.com>](mailto:petr.pridal@maptiler.com)

Jiri Komarek <[jiri.komarek@maptiler.com](mailto:jiri.komarek@maptiler.com)>

SOTM 2018, Jul 28th, Milano, Italy

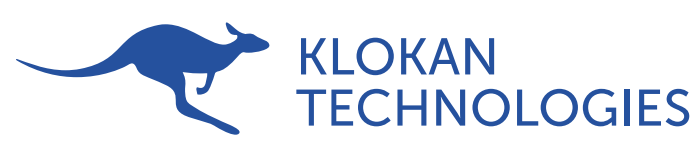

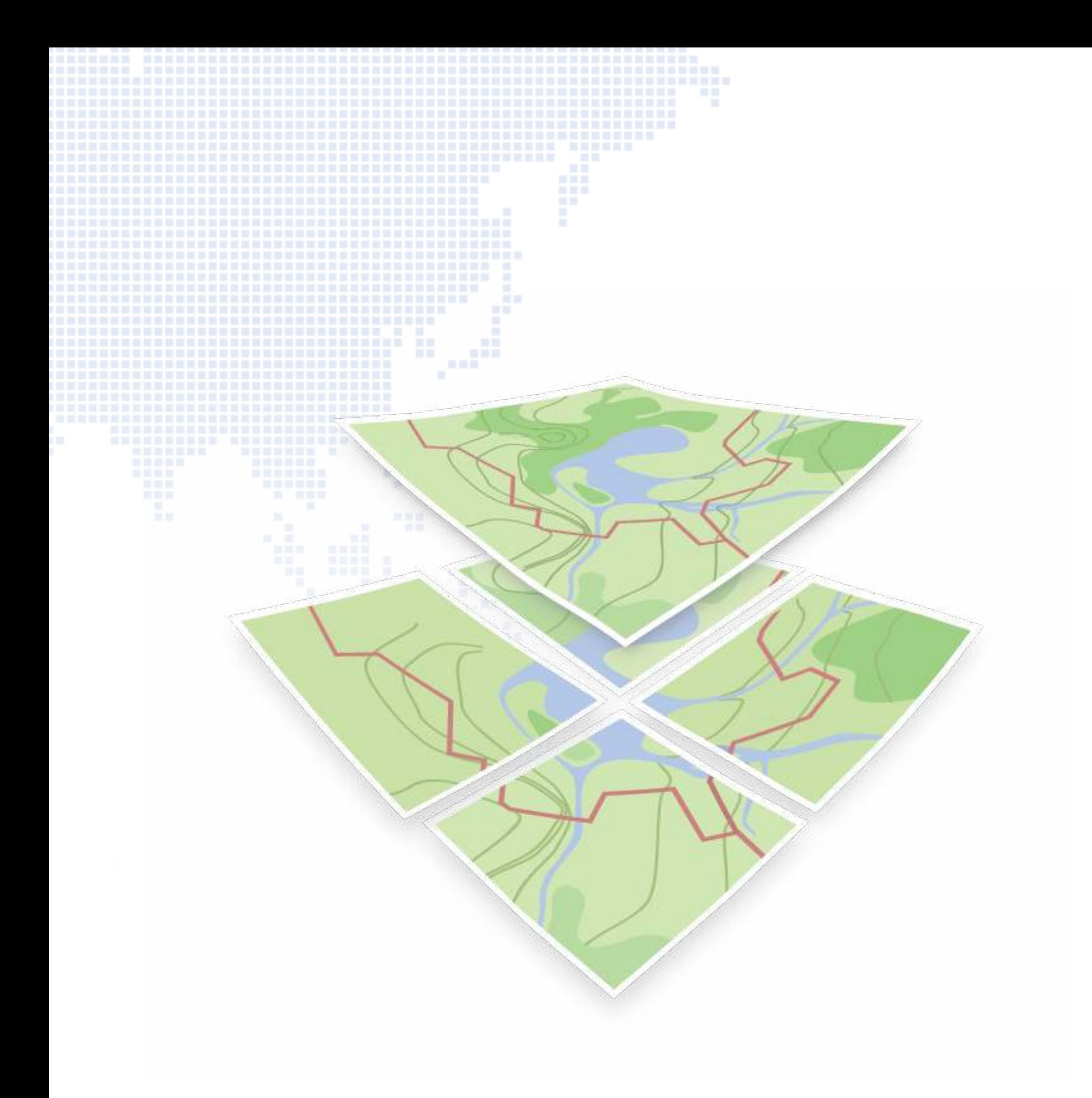

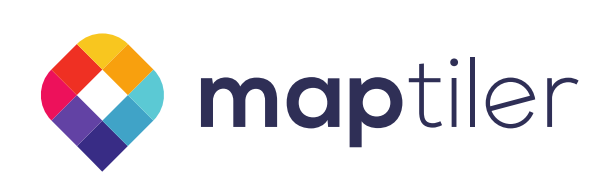

## About OpenMapTiles

- Open-source tools for vector maps
- <https://openmaptiles.org/>
- <https://github.com/openmaptiles>
- Successor of OSM2VectorTiles
- Launched January 2017

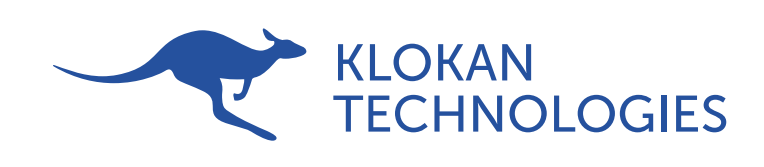

**Google:** (14,10) TMS: (14,21) QuadTree: 03130 Zoom 5

North Sea Edinburgh Glasgow **United Kingdom Isle of Man** Manchester **Dublin** IreGoogle: (15,10) rpool TMS: (15,21) QuadTree: 03131 London Zoom 5 Paris **France** Google: (15,11) TMS: (15,20) QuadTree: 03133 Zoom 5 Andorra Barcelona Porto Madrid Valencia Portugal-**Spain** Lisbon Google<sup>: II</sup>(15,12)<sub>da</sub> TMS: (15,19)laga QuadTree: 03311

Belgium

Google: (14,11) TMS: (14,20) QuadTree: 03132 Zoom 5

Google: (14,12) TMS: (14,19) QuadTree: 03310  $Z$ com $5$ 

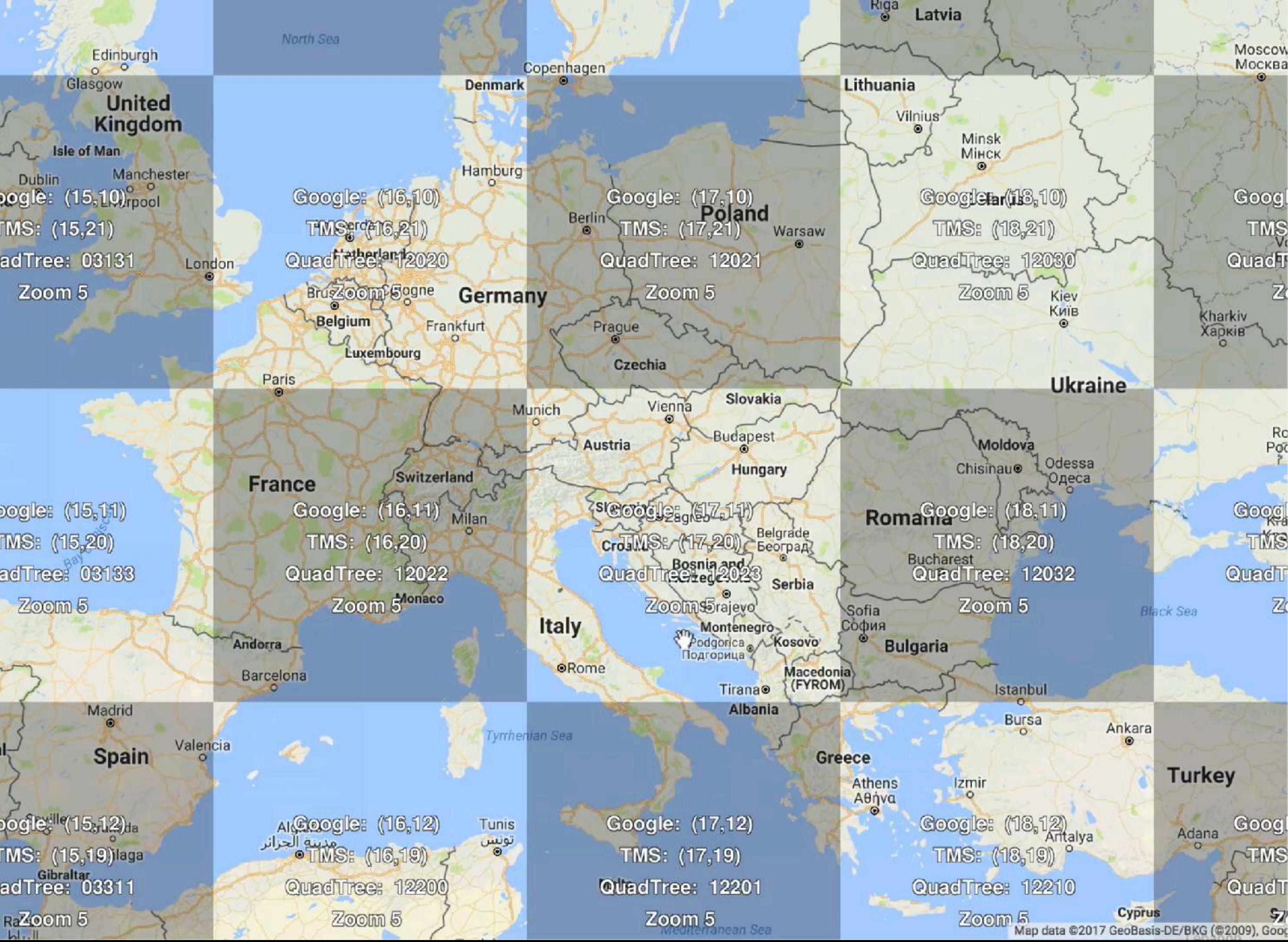

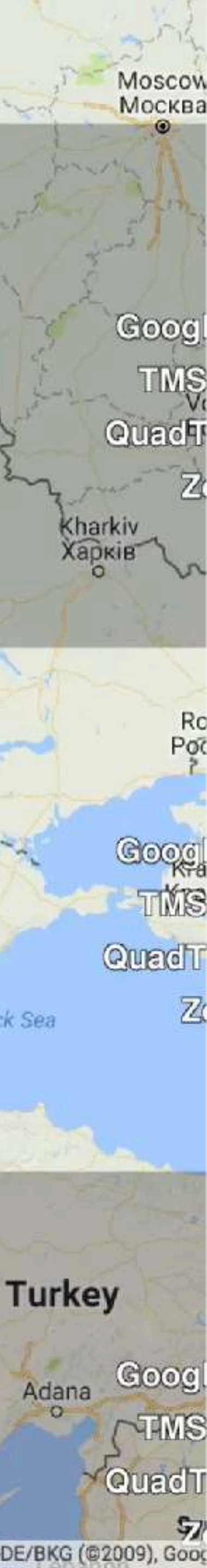

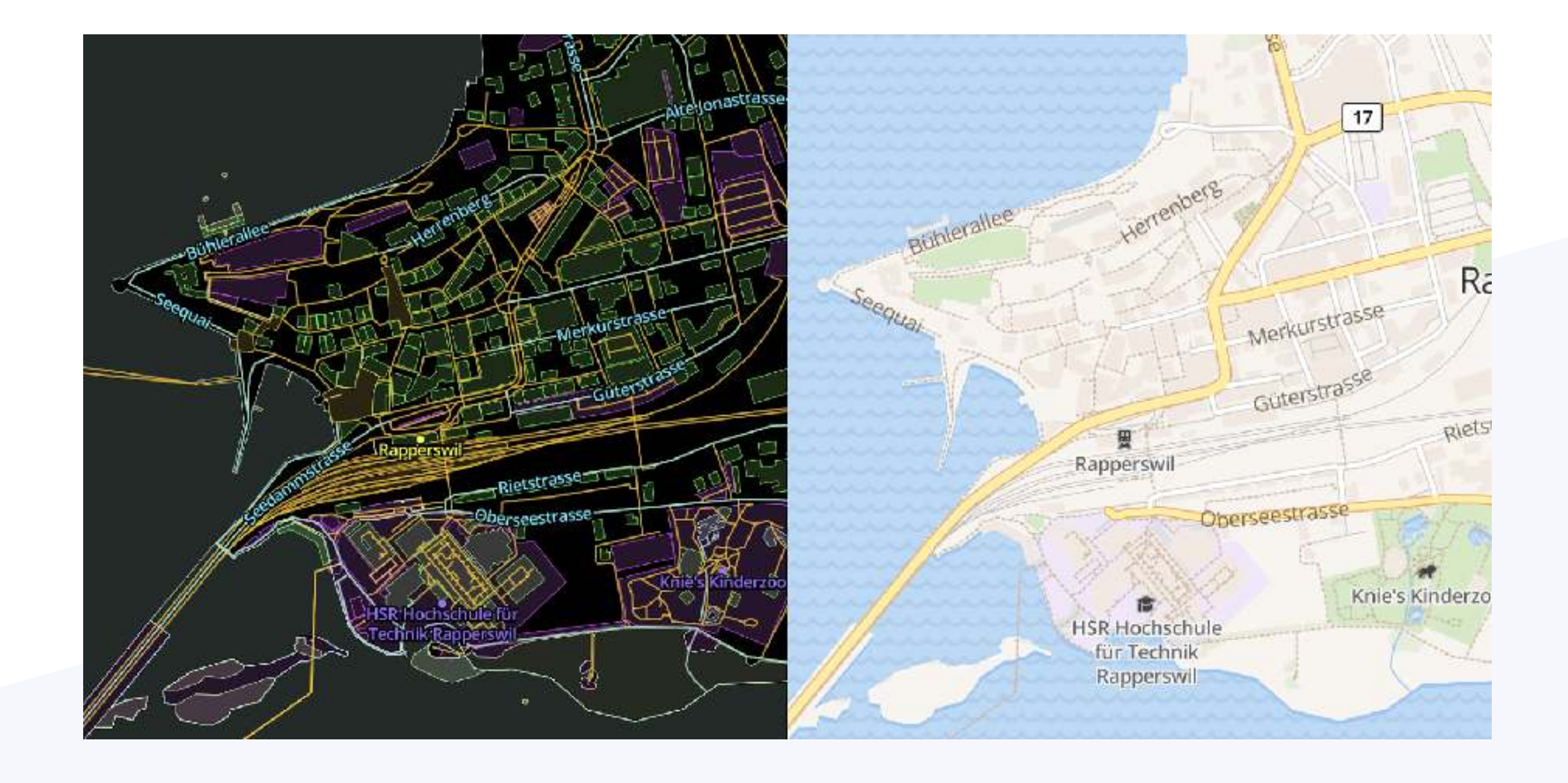

# Map tiles

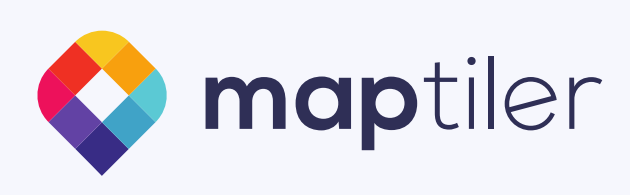

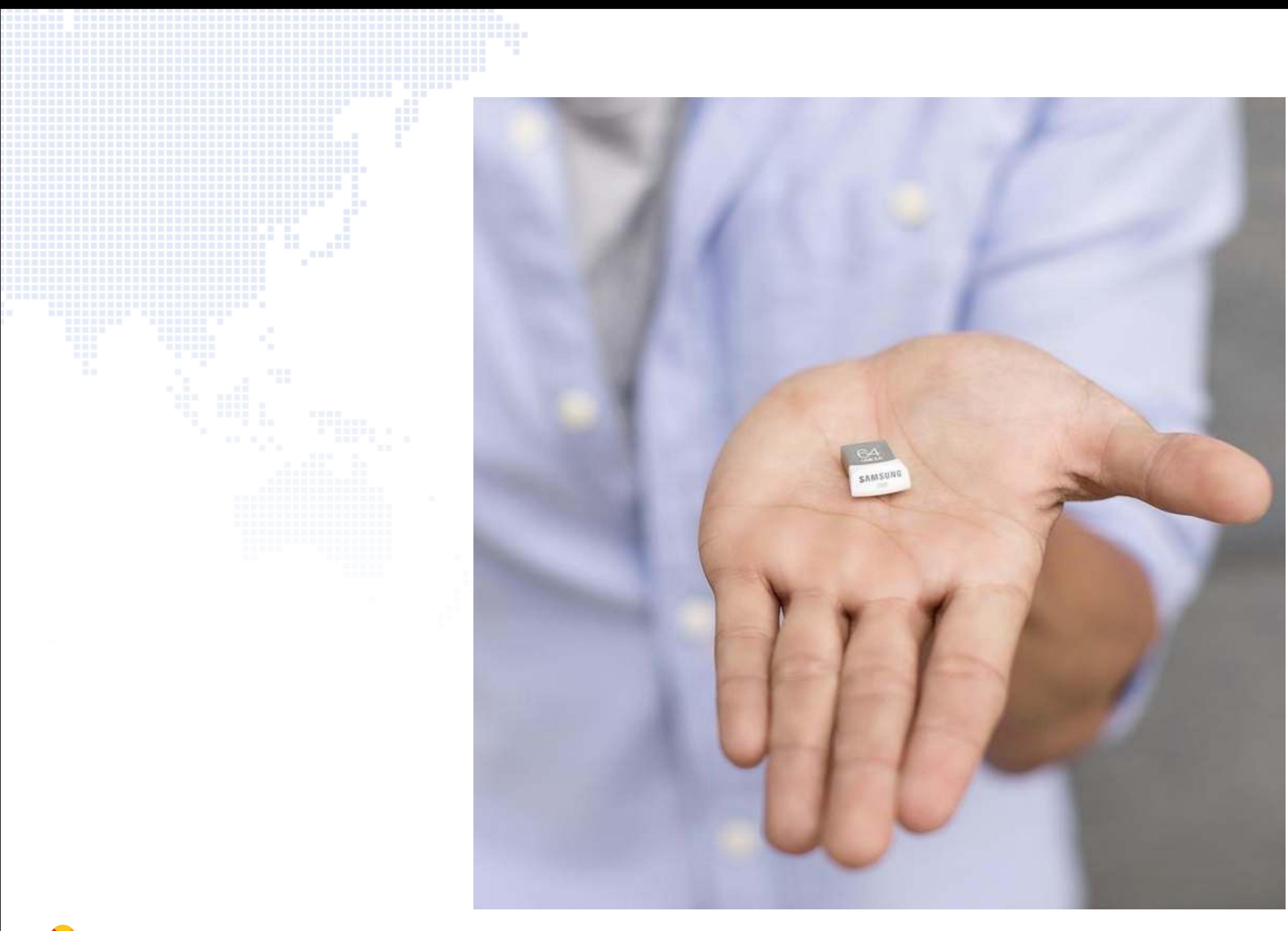

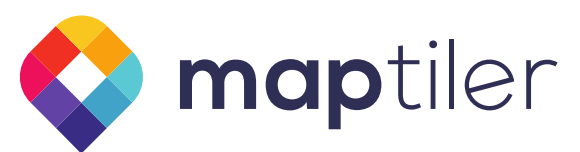

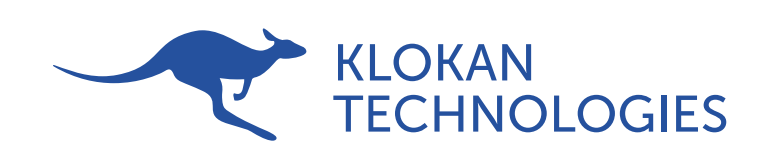

### • Open Vector Tile Schema

- Description of thematic data layers and attributes
	- Documented and extensible
- Tools for generating vector tiles
	- Creates MBTiles containing PBFs (MVT)
- Open Map Styles
	- Prepared styles for the tile schema
	- Easy to customize

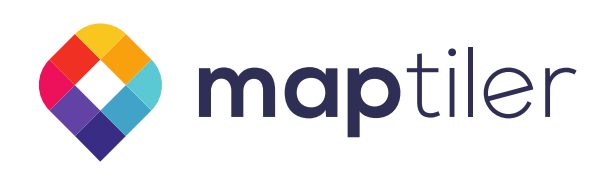

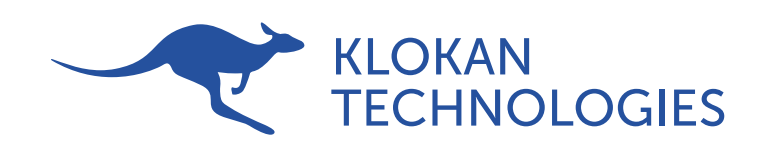

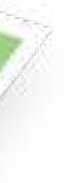

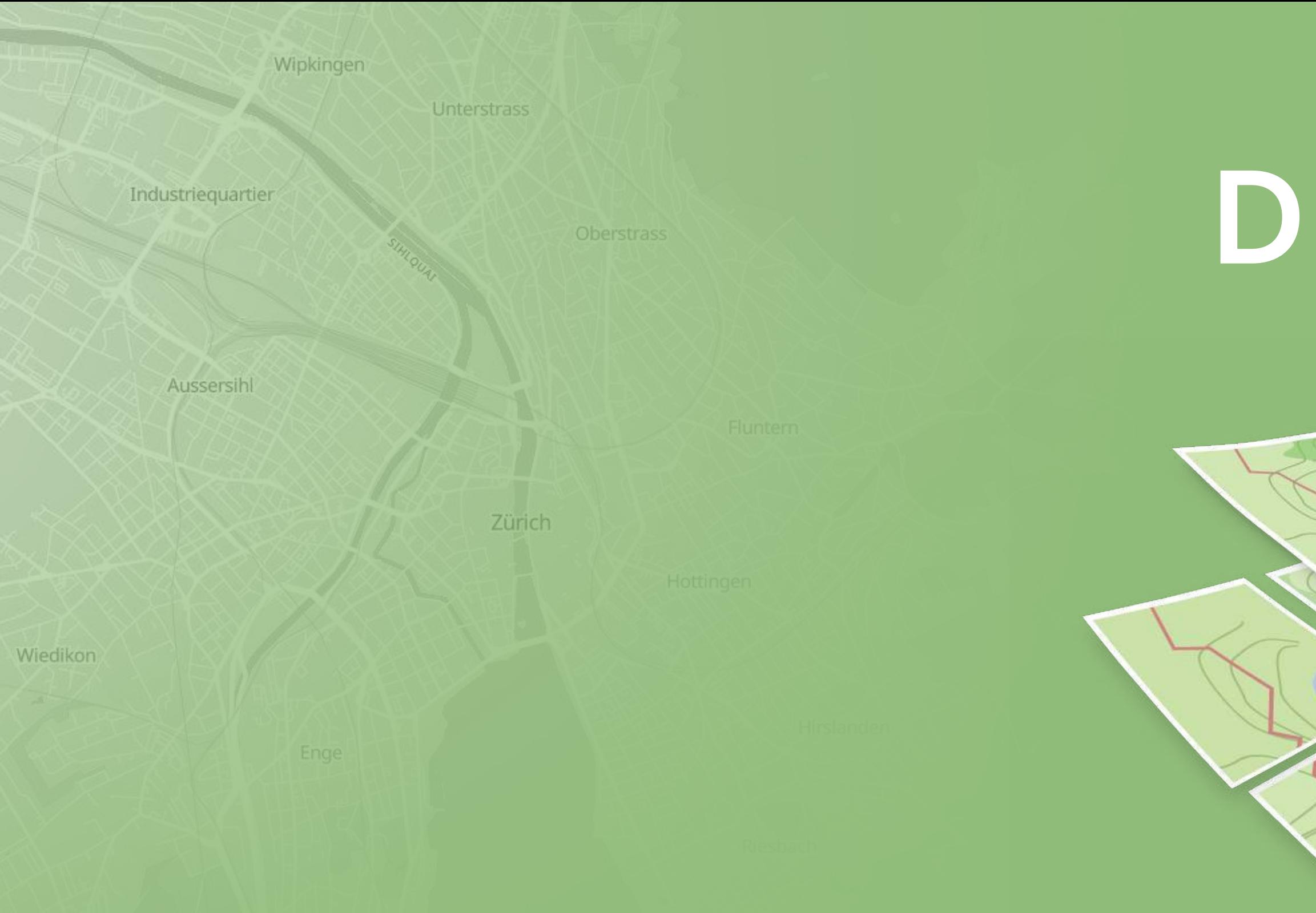

# Using OpenMapTiles

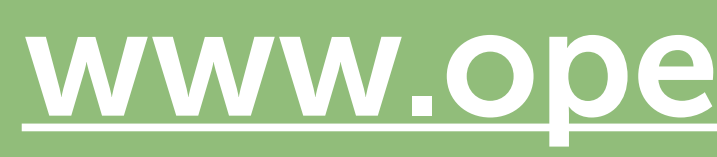

[www.openmaptiles.org](http://www.openmaptiles.org)

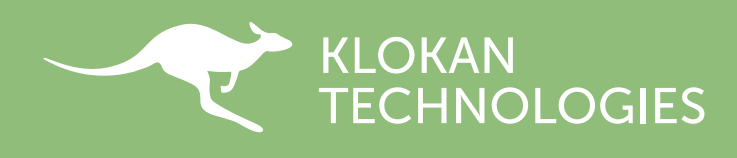

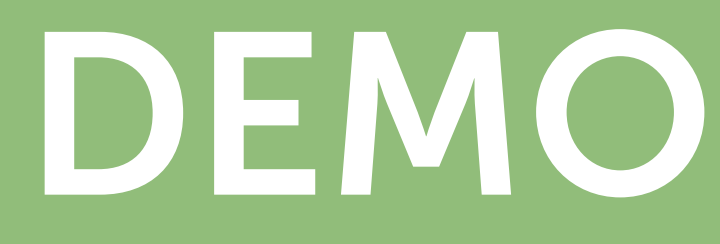

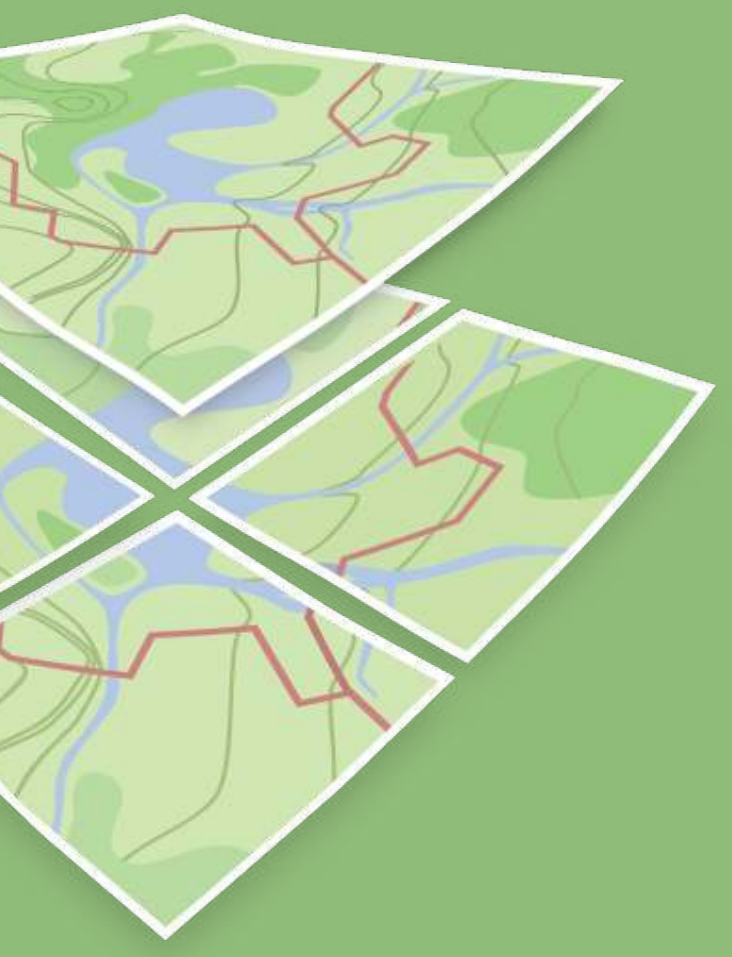

 $\bullet$ 

 $\leftarrow$   $\rightarrow$ 

 $\mathcal{C}$ 

Secure https://openmaptiles.org

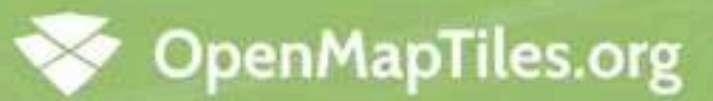

### Open-source maps made for self-hosting

Free OpenStreetMap Vector Tiles

Trusted by

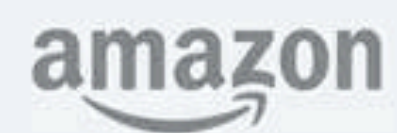

**BOSCH** 

Petr Pridal

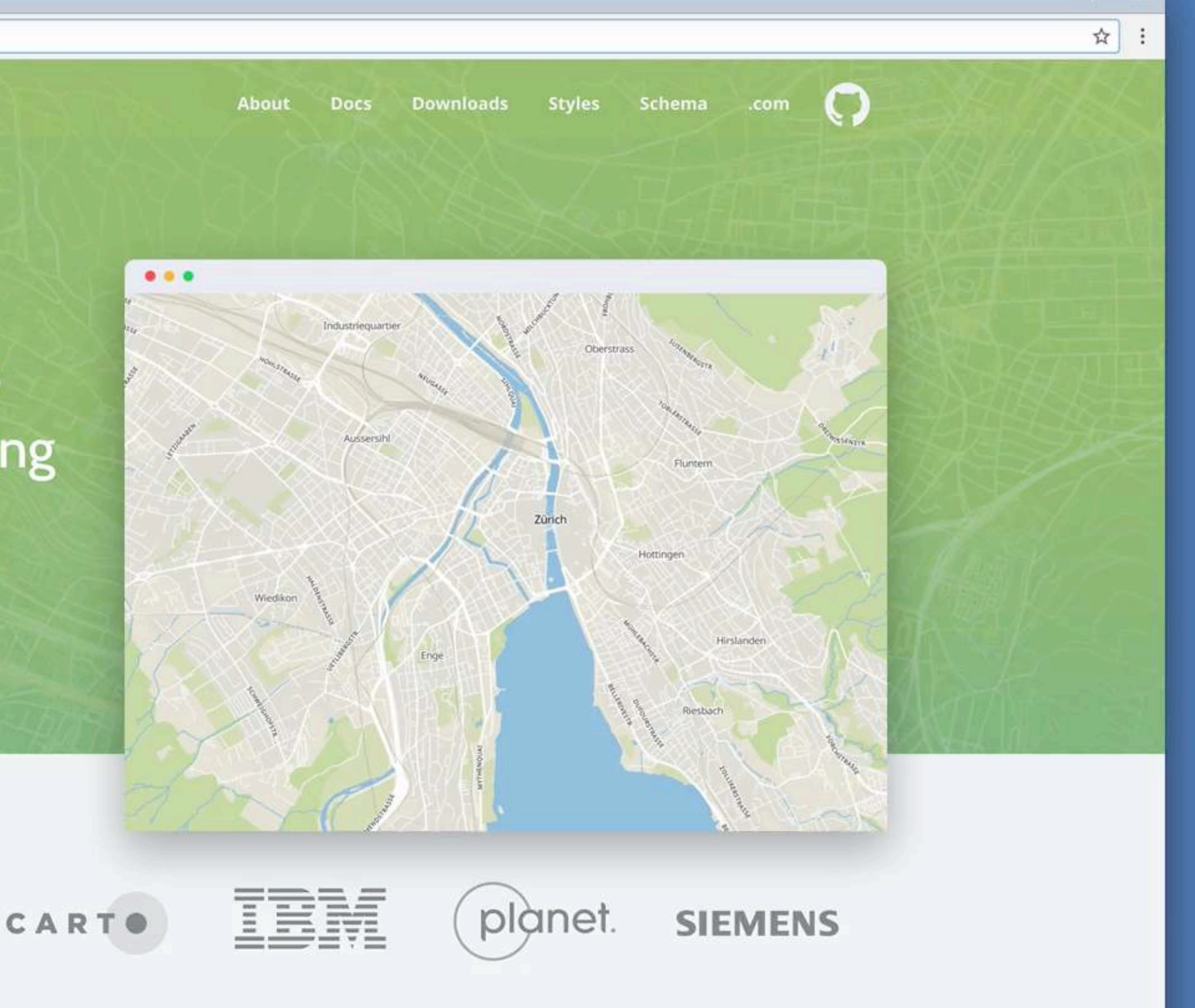

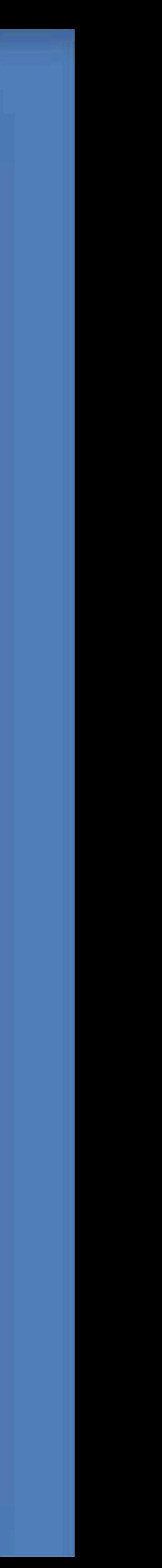

## Choose your favourite server

- OpenMapTiles Server (vectors, rasters, WM(T)S, custom styles & data, …)
- TileServer GL Light (vectors only, pure JavaScript, node.js)
- TileServer GL (vectors + rasters using Mapbox GL Native, node.js/C++)
- TileServer PHP (vectors only)
- Tessera (powered by Tilelive)
- Postserve (on demand using ST\_AsMVT)

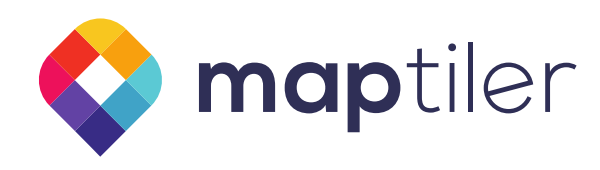

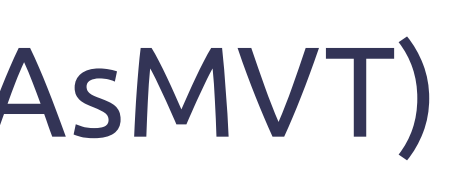

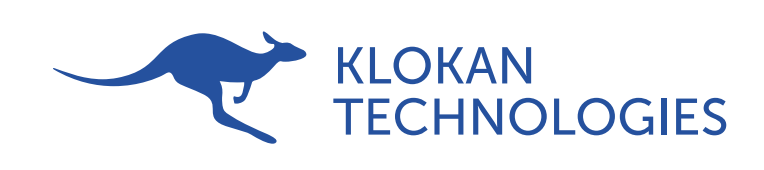

# Choose your favourite client API / SDK

- JavaScript API: OpenLayers, MB GL JS, Leaflet, WebGL Earth, ...
- Mobile SDKs: MB GL for iOS / Android, Carto SDKs, … *OpenMapTiles app.*
- Desktop: QT Location, VectorTileRender .Net/C#, MapSui, …
- Games: Unity, …
- QGIS native plugin, ArcGIS compatibility

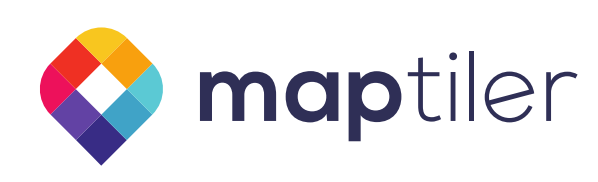

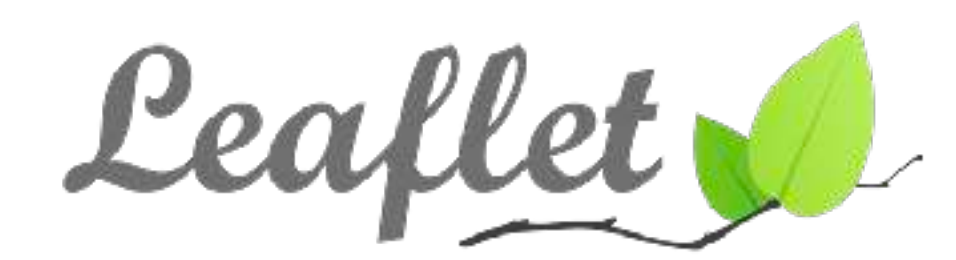

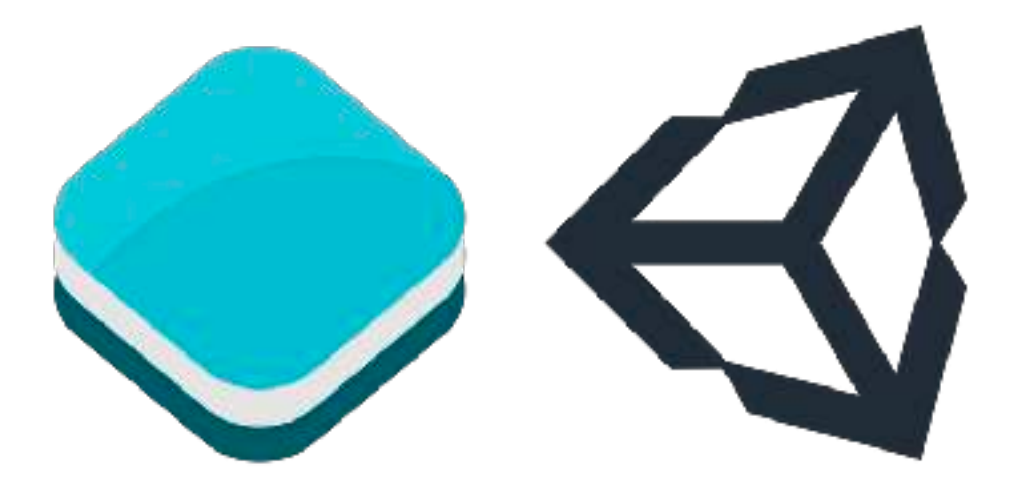

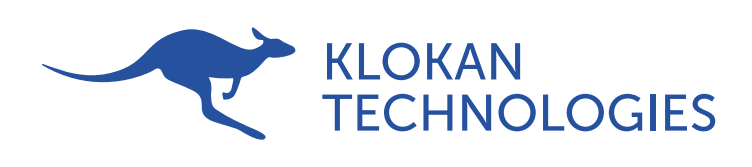

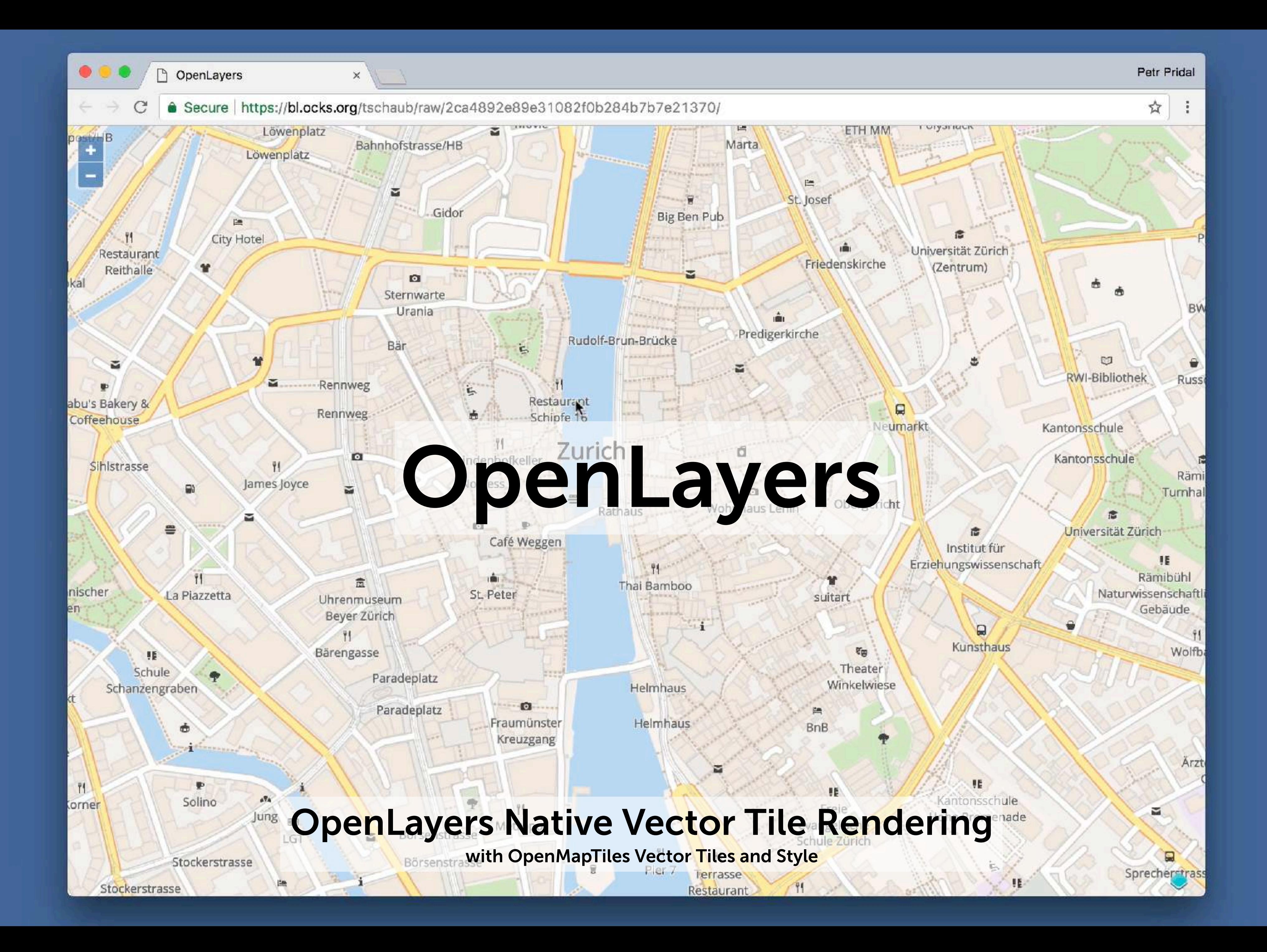

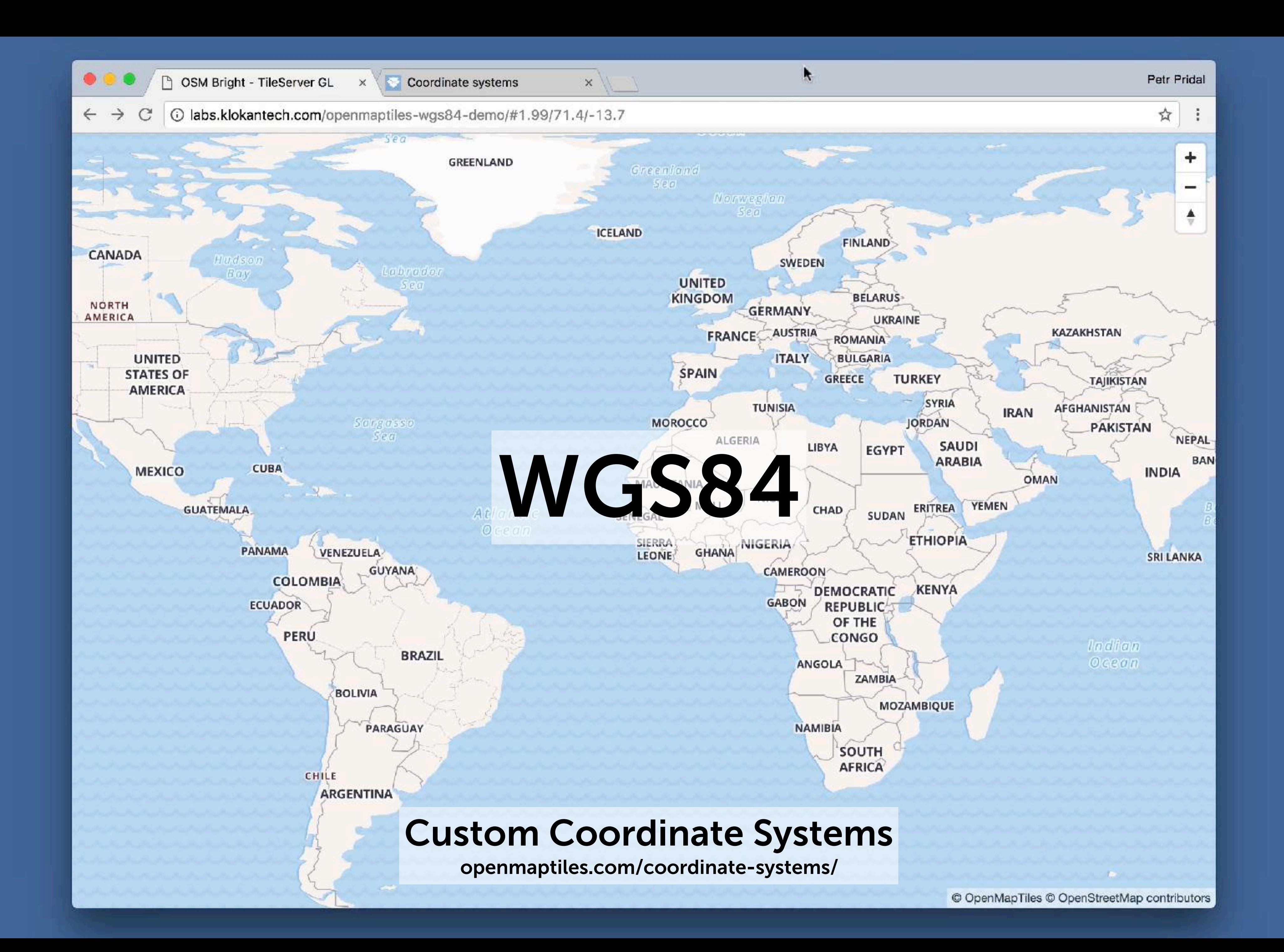

# Modifying OpenMapTiles

- Anybody can generate OpenMapTiles
- Tutorials<https://openmaptiles.org/docs/>

• Large areas can take some time

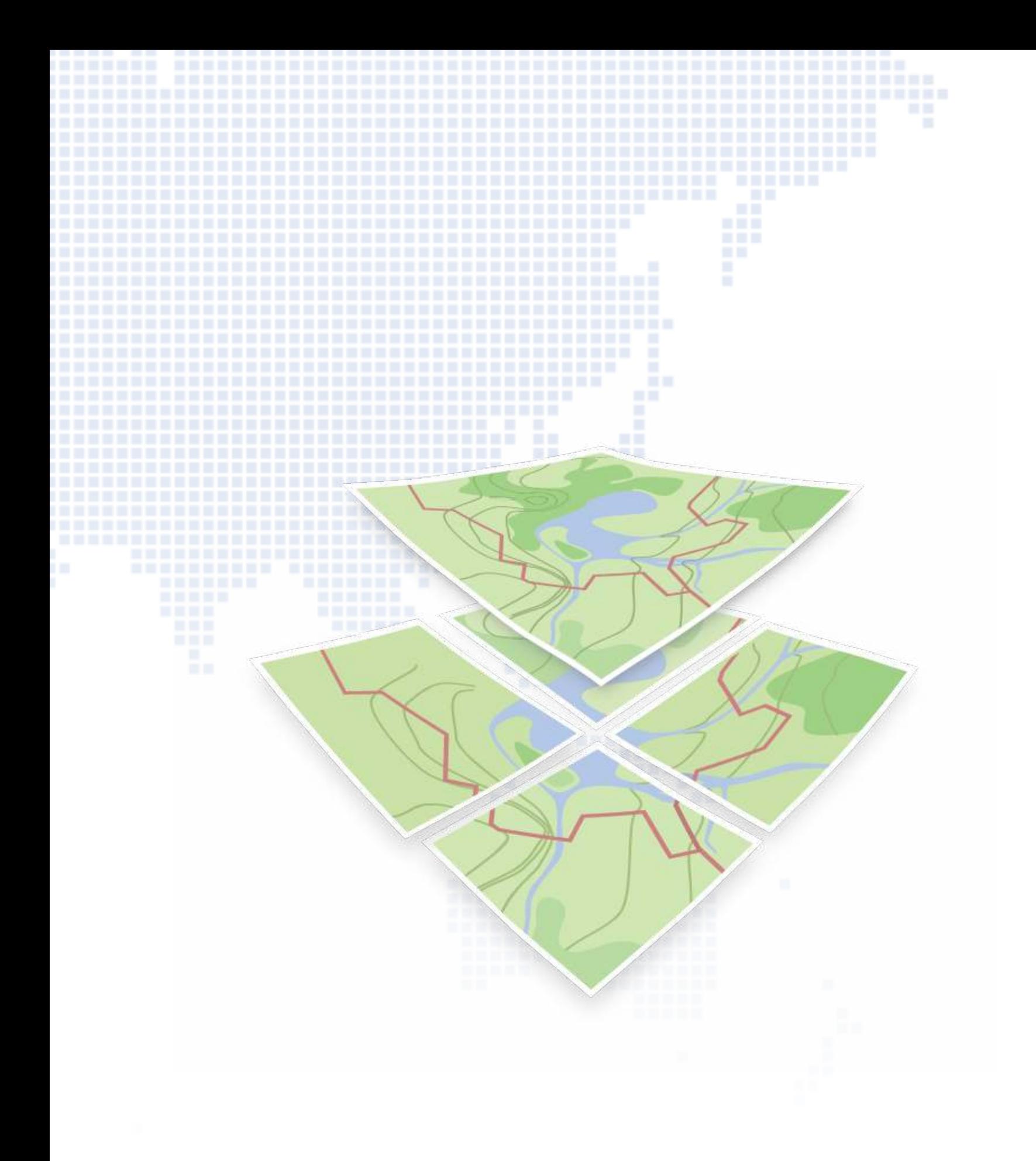

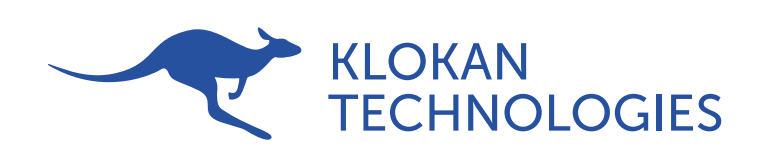

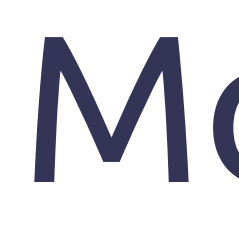

- 
- 
- Requires Docker and Docker Compose
- 
- Don't have to do that (downloads available)

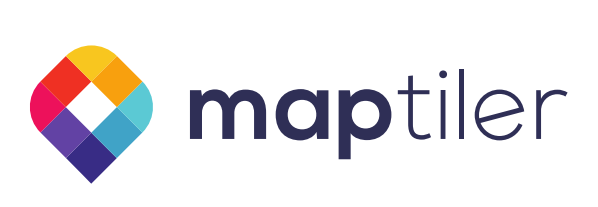

### How to turn OSM into vector tiles

- Import OSM data into database (imposm3)
- Spatial database to integrate, preprocess, query (PostGIS)
- Encode a query for each tile as vector tile (Tilelive Mapnik)

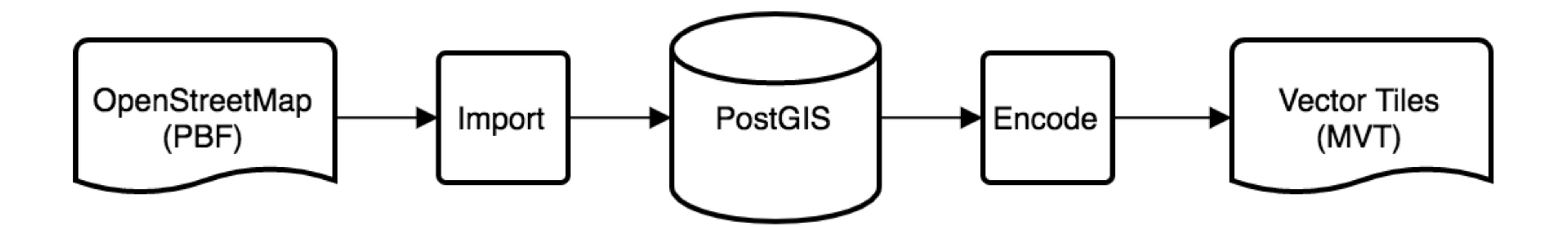

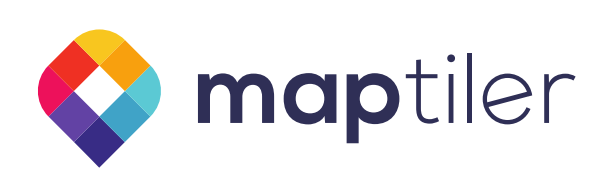

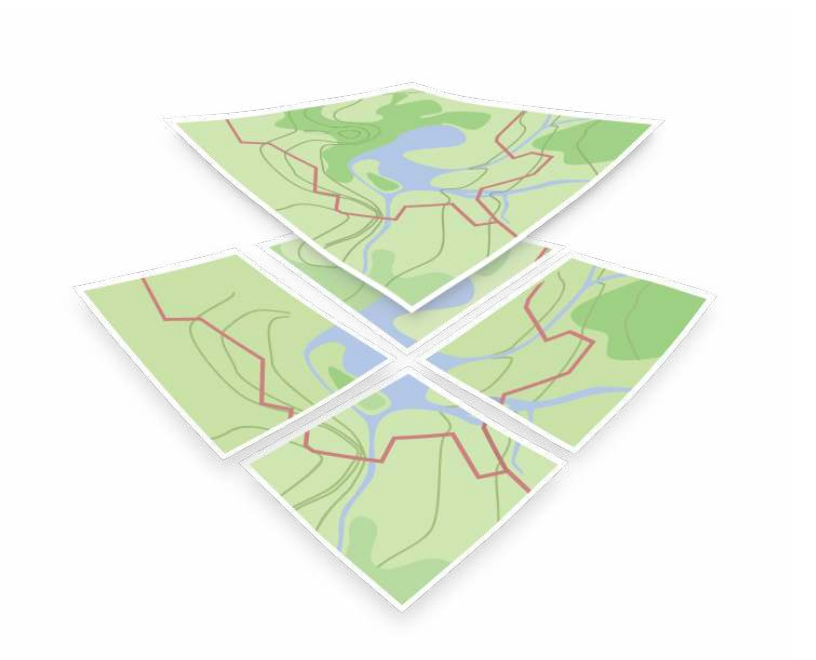

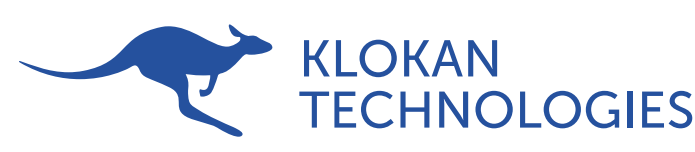

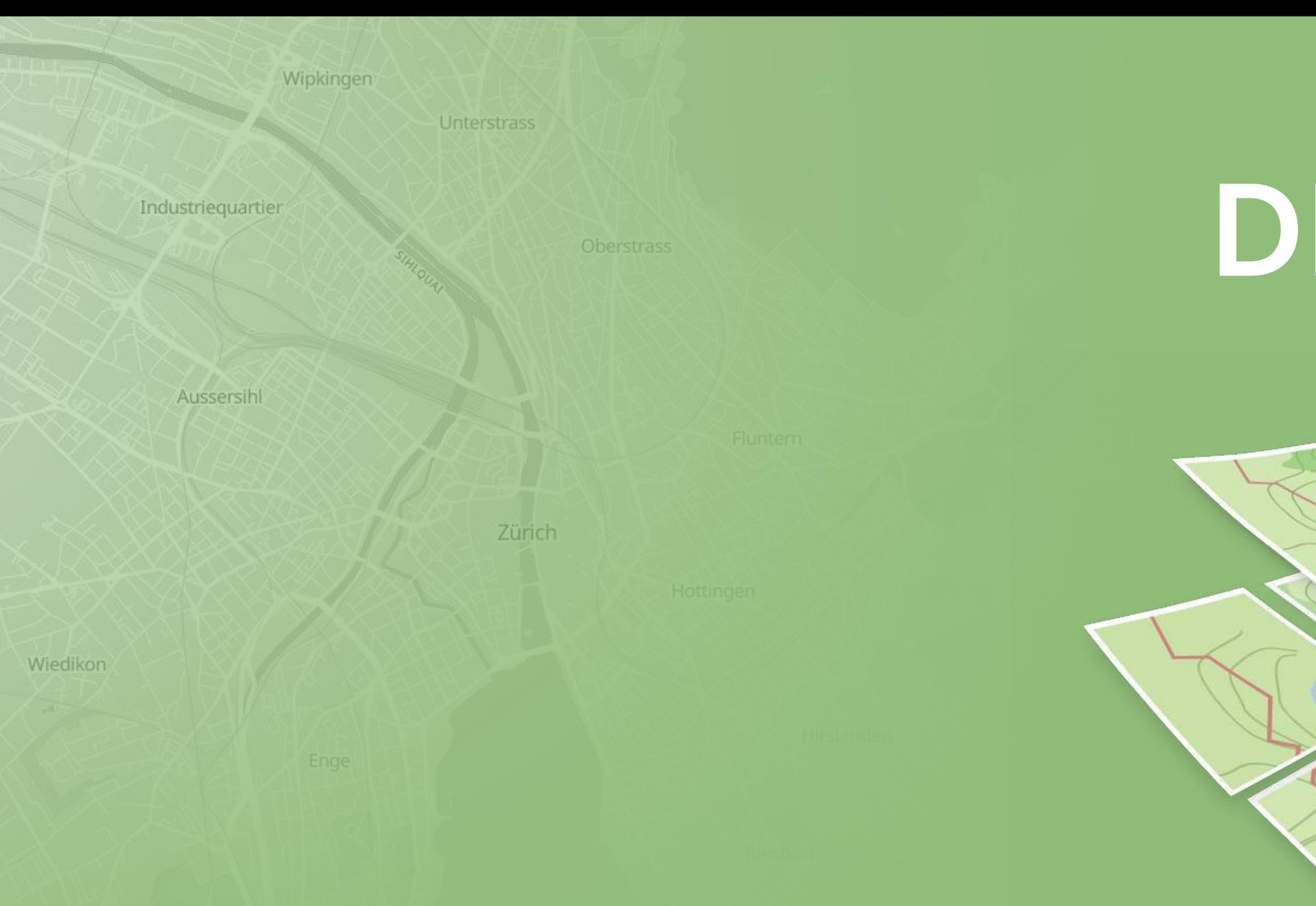

# Modifying OpenMapTiles

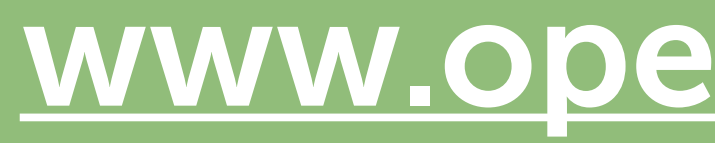

### [www.openmaptiles.org](http://www.openmaptiles.org)

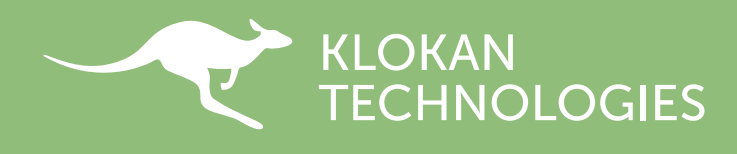

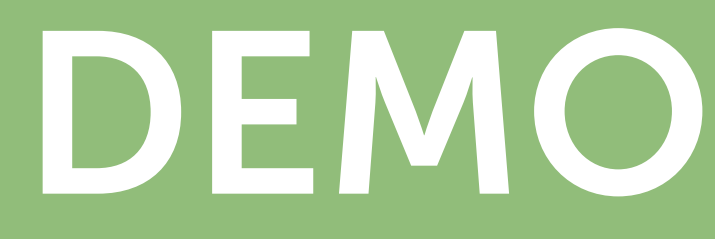

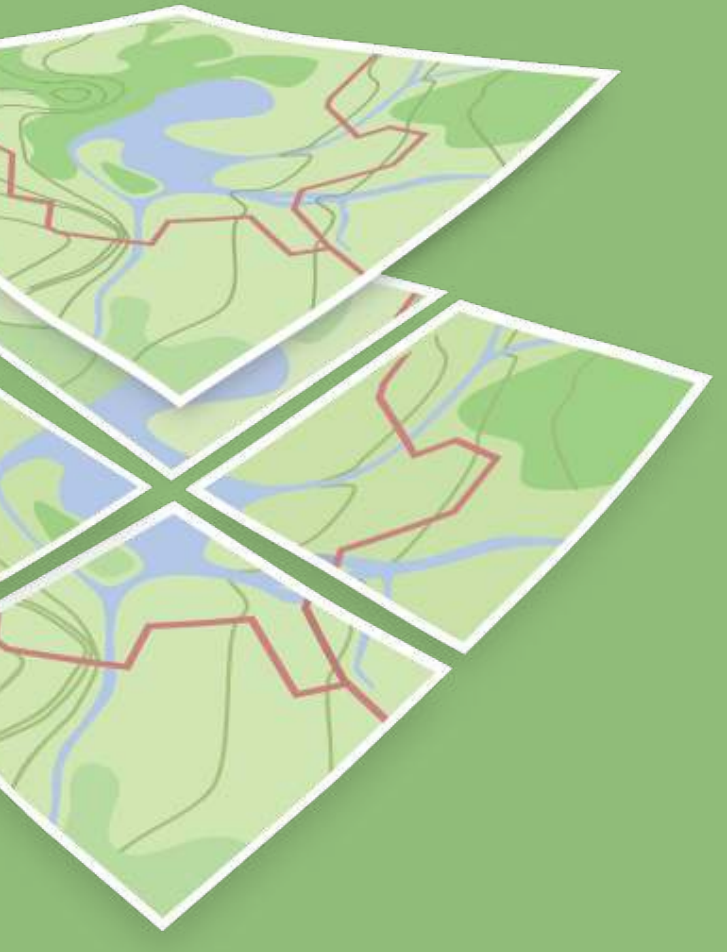

 $\bullet$ 

 $\leftarrow$   $\rightarrow$ 

**a** Secure https://openmaptiles.org/schema/

### **OpenMapTiles.org**

### **OpenMapTiles Vector Tile Schema**

### Inspect

### Layers

- aerodrome\_label
- aeroway
- · boundary
- · building
- housenumber
- · landcover
- a landuse
- mountain\_peak
- **a** park
- · place
- $poi$
- **s** transportation
- transportation\_name
- **a** water
- " water\_name
- · waterway

Tools Style editor

The vector tile schema describes how the vector data is organized into different thematic layers and which attribute and values each layer contains. This is useful for writing a map style and allows for alternative implementations of a schema.

The OpenMapTiles schema is open (CC-BY) and you are free to use, extend or build upon the existing implementation (BSD license). Please reference OpenMapTiles if you build upon the schema.

The vector tile schema has been developed by Klokan Technologies GmbH and was initially modelled after the cartography of the Carto Basemap Positron. The vector tile schema has been refined and improved in cooperation with the Wikimedia Foundation and is heavily influenced by the many years Paul Norman's experience of creating maps from OpenStreetMap.

Schema updates and changelog.

### Definition of layers ■ aerodrome\_label

### Aerodrome labels

**Fields** 

name

**Downloads** 

**Docs** 

**Styles** 

Schema

**About** 

**Show Diagrams** 

View on GitHub

Ŕ

.com

 $\bf C$ 

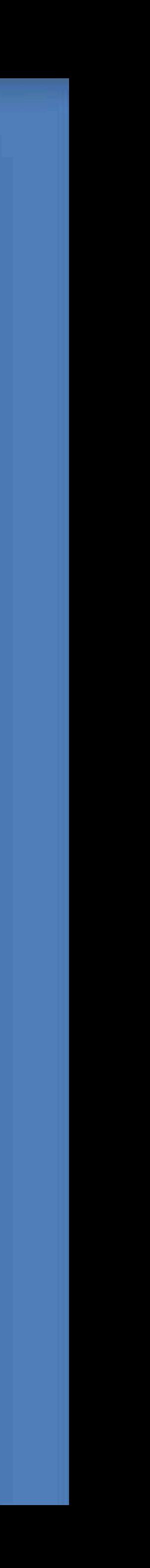

Petr Pridal

☆ :

### Community

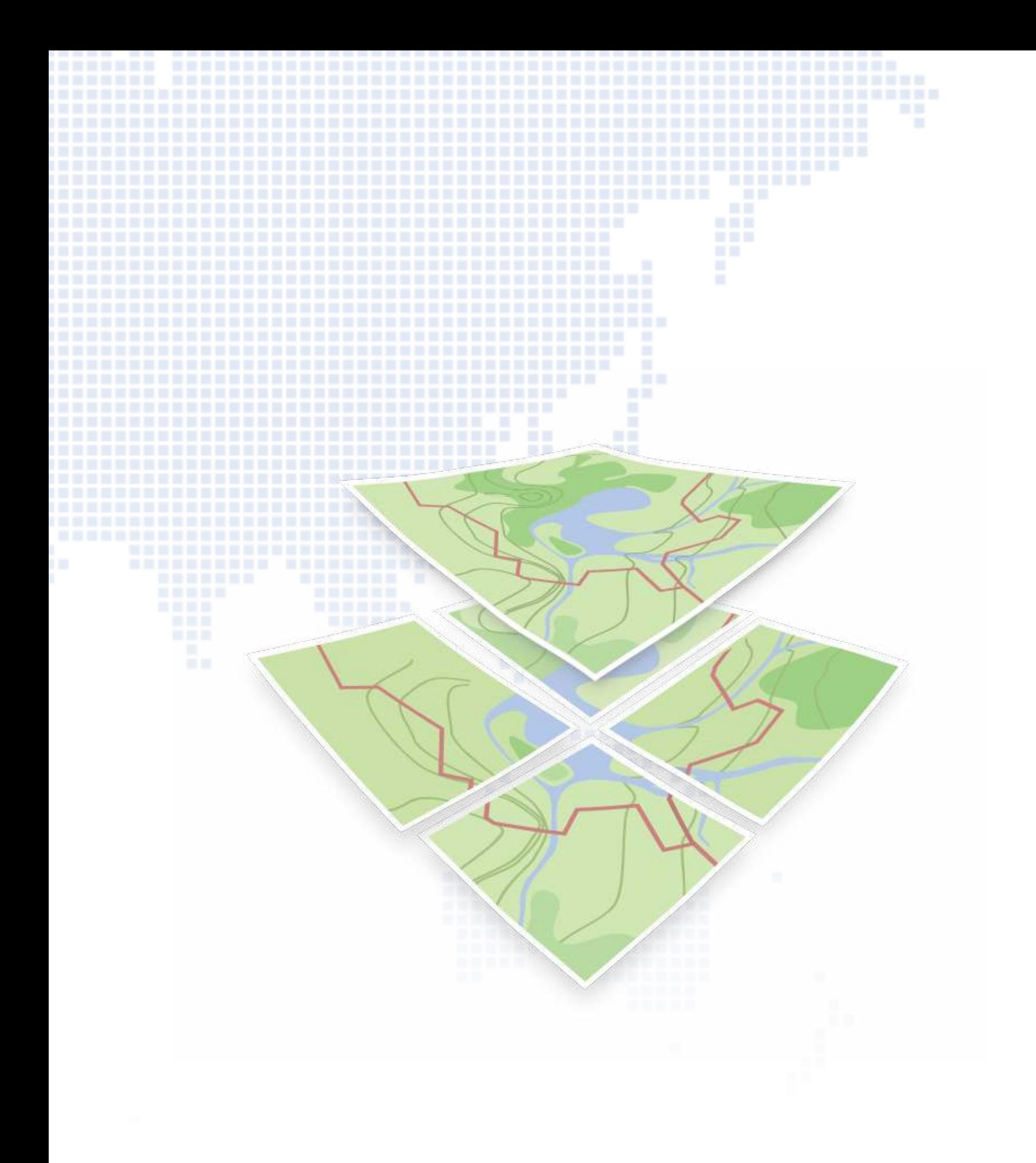

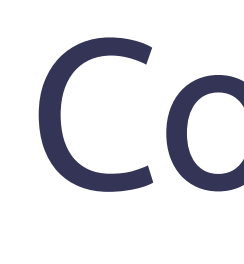

- Fork the project on GitHub (as others did)
- 
- 
- Talk to us, please!

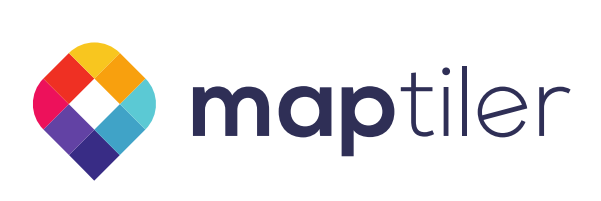

- Use it for your subset of tags
- Make pull-request with new layers of fixes

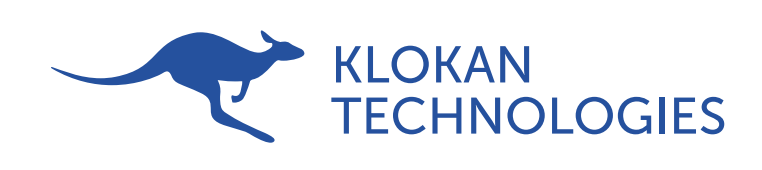

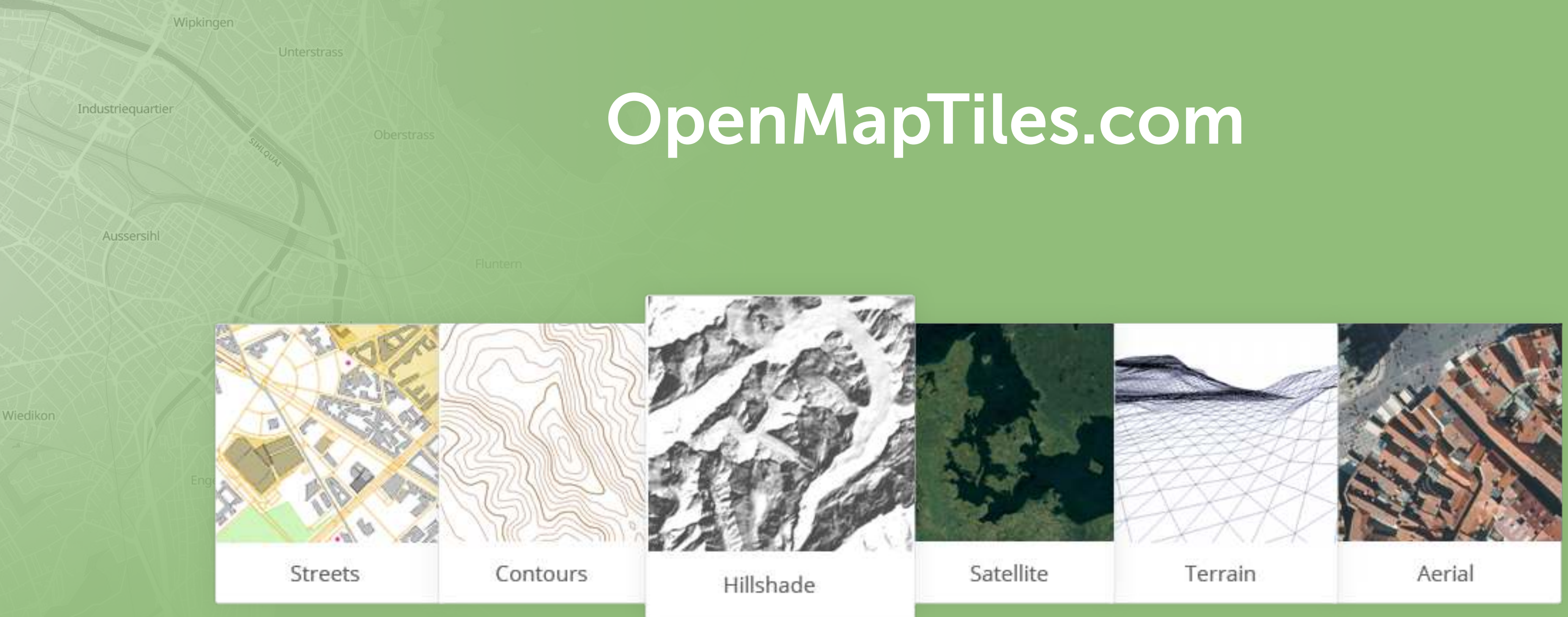

- Extra map tiles and preprocessed geodata
- Ready to use OpenStreetMap VT with weekly updates
- Support + development + assistance with production deployment

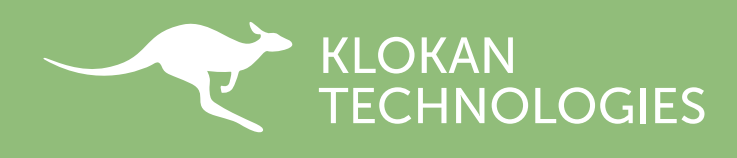

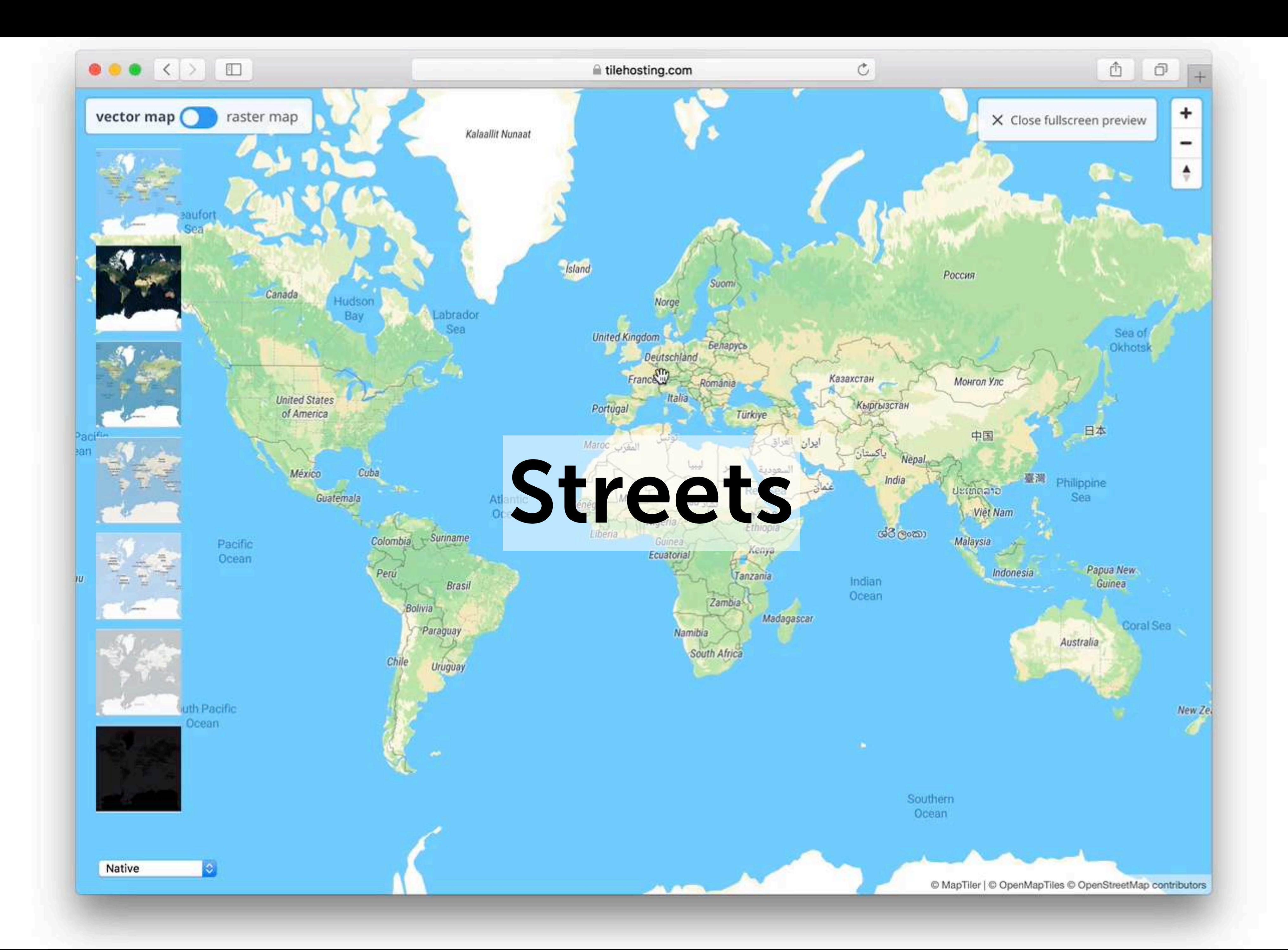

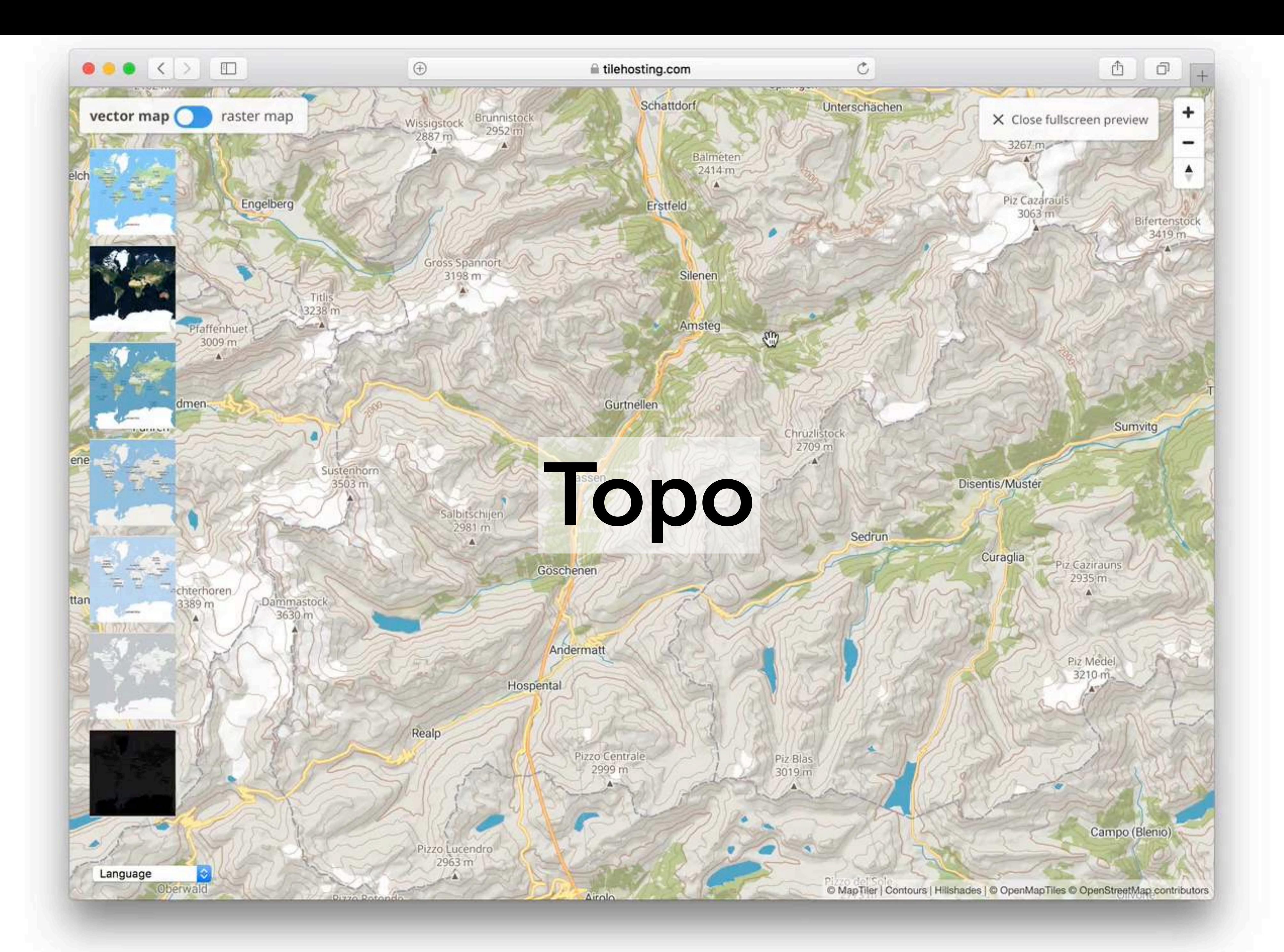

Canada

**United States<br>of America** 

México

Guatemala

Panama

Colombia

 $\forall$ Suriname

Ecuador

Perú

**Brasil** 

Bolivia

Paraguay

Argentina

nds

**Tokelau** 

₩

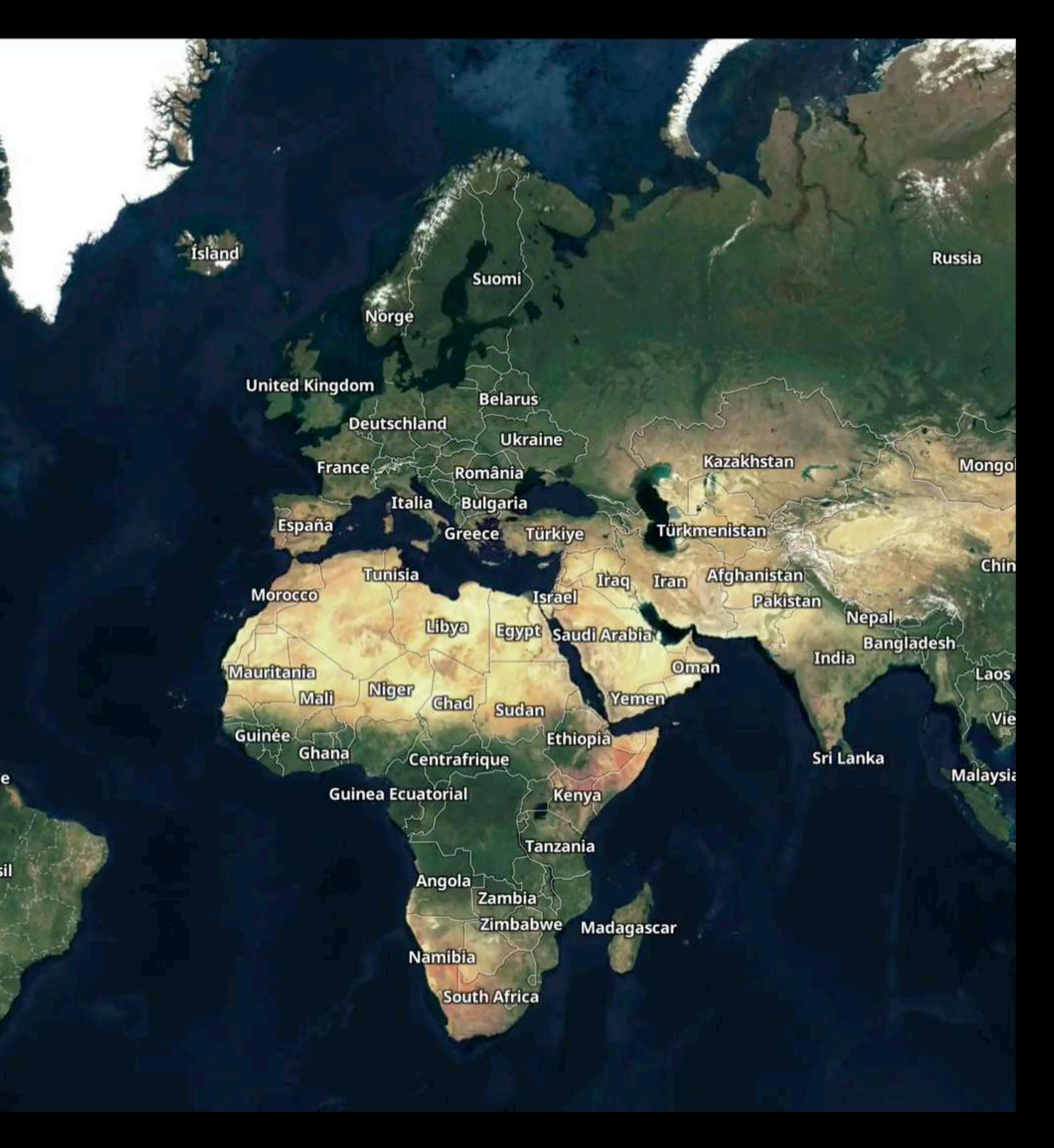

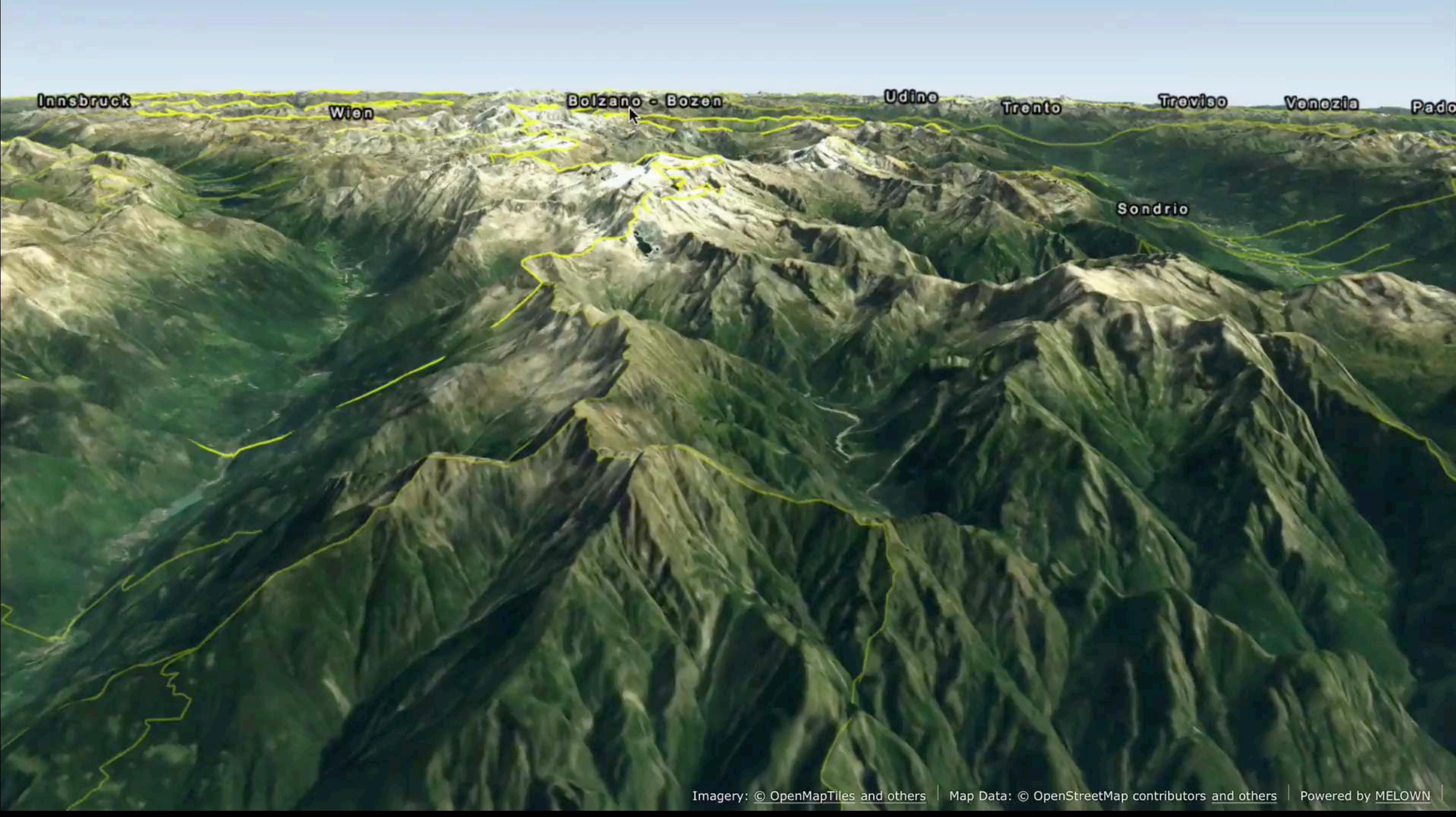

### Don't want to host on your servers?

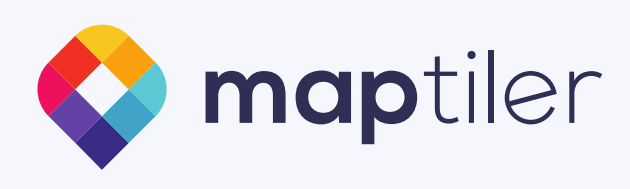

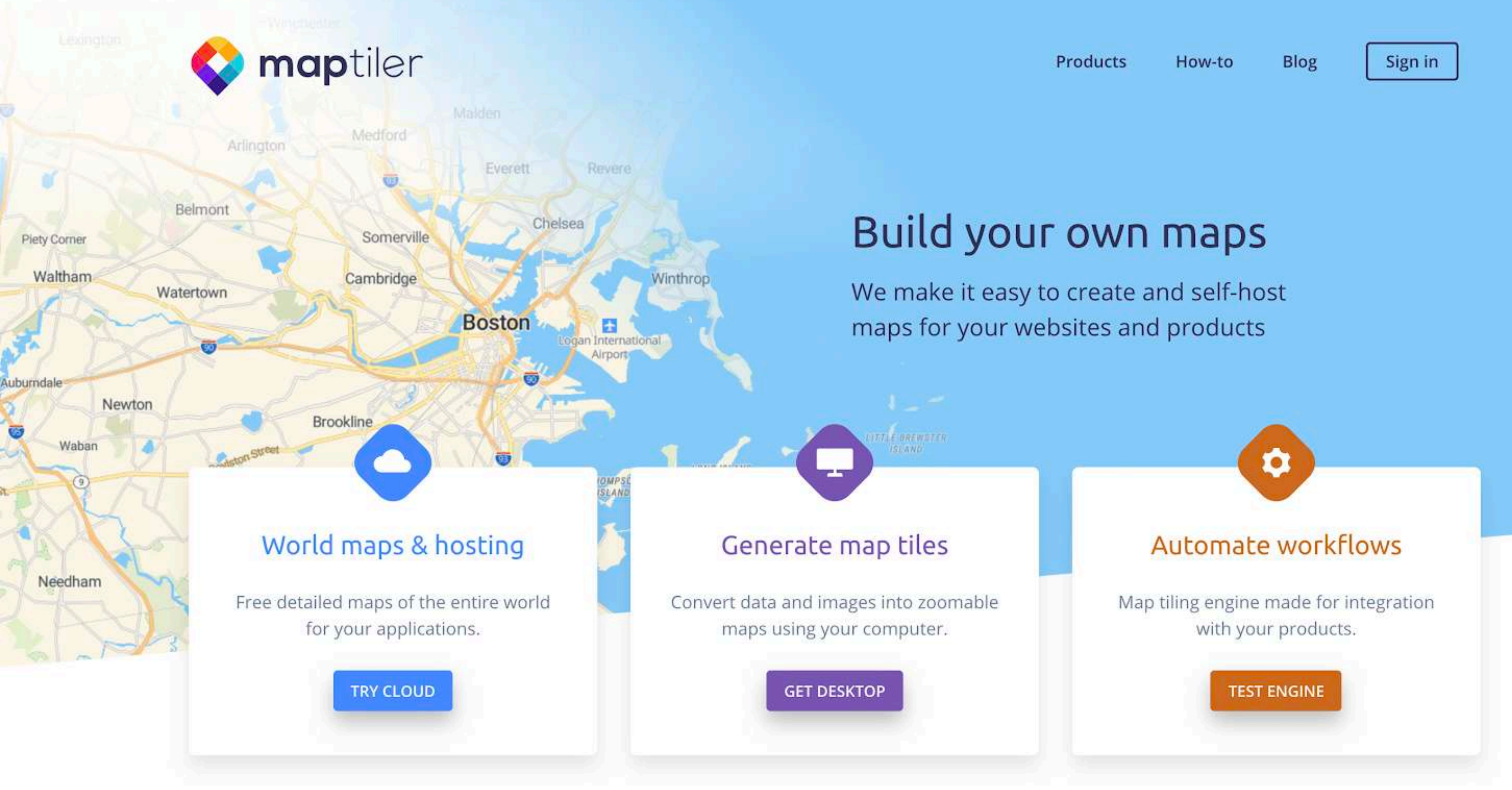

### www.maptiler.com

### Reliable server infrastructure

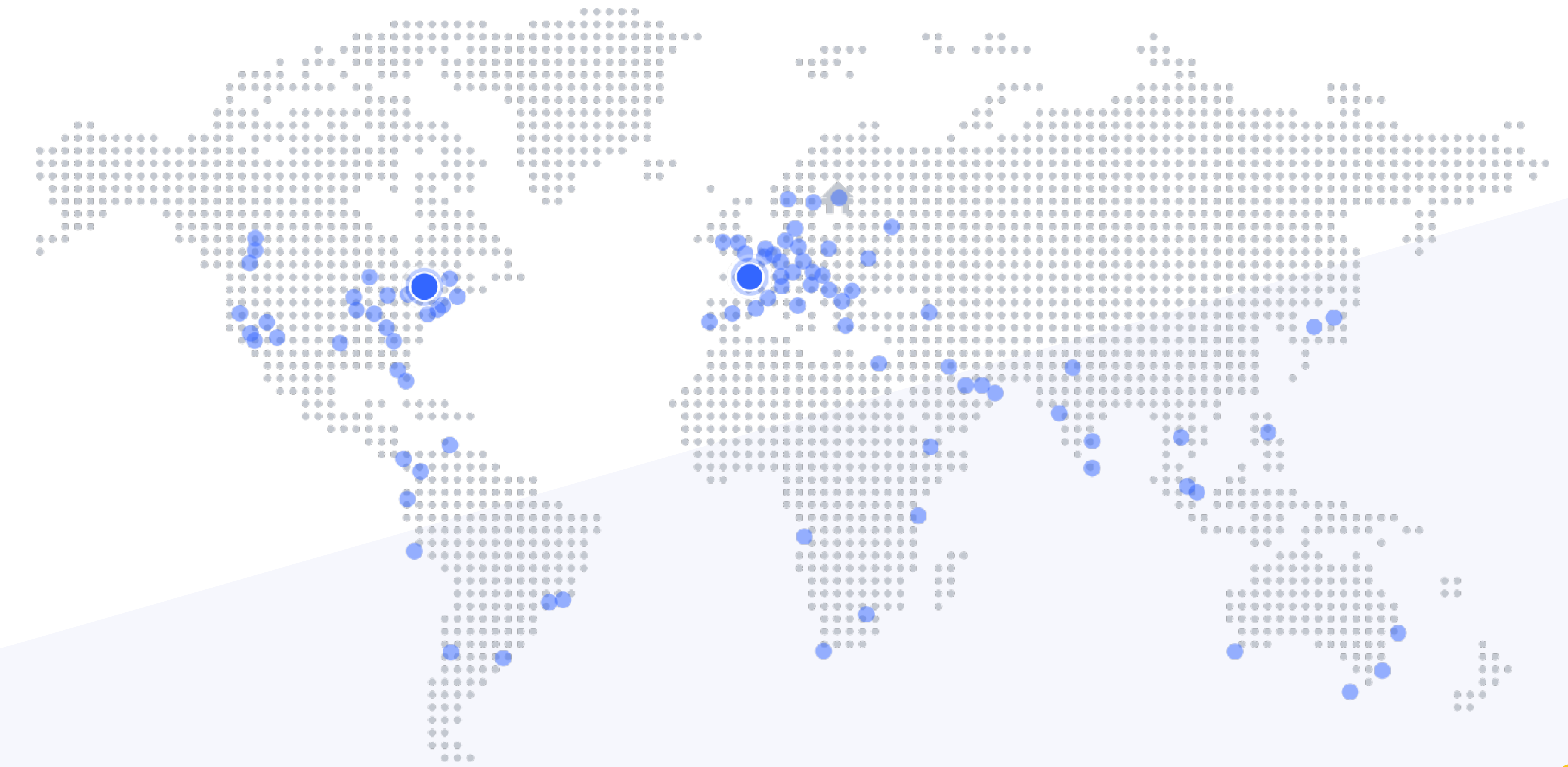

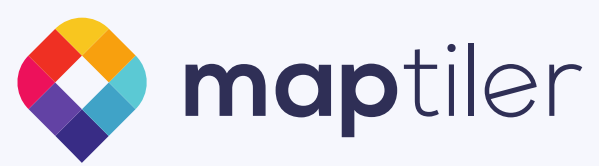

## Looking for map hosting?

### **Get a FREE personal plan**

### Cheaper then maintaining your servers.

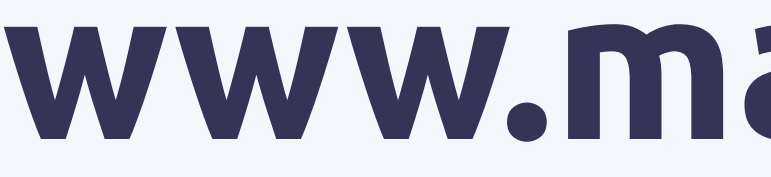

## **[www.maptiler.com](http://www.maptiler.com)**

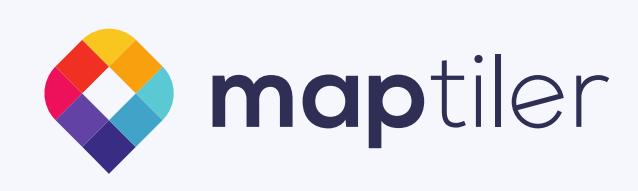

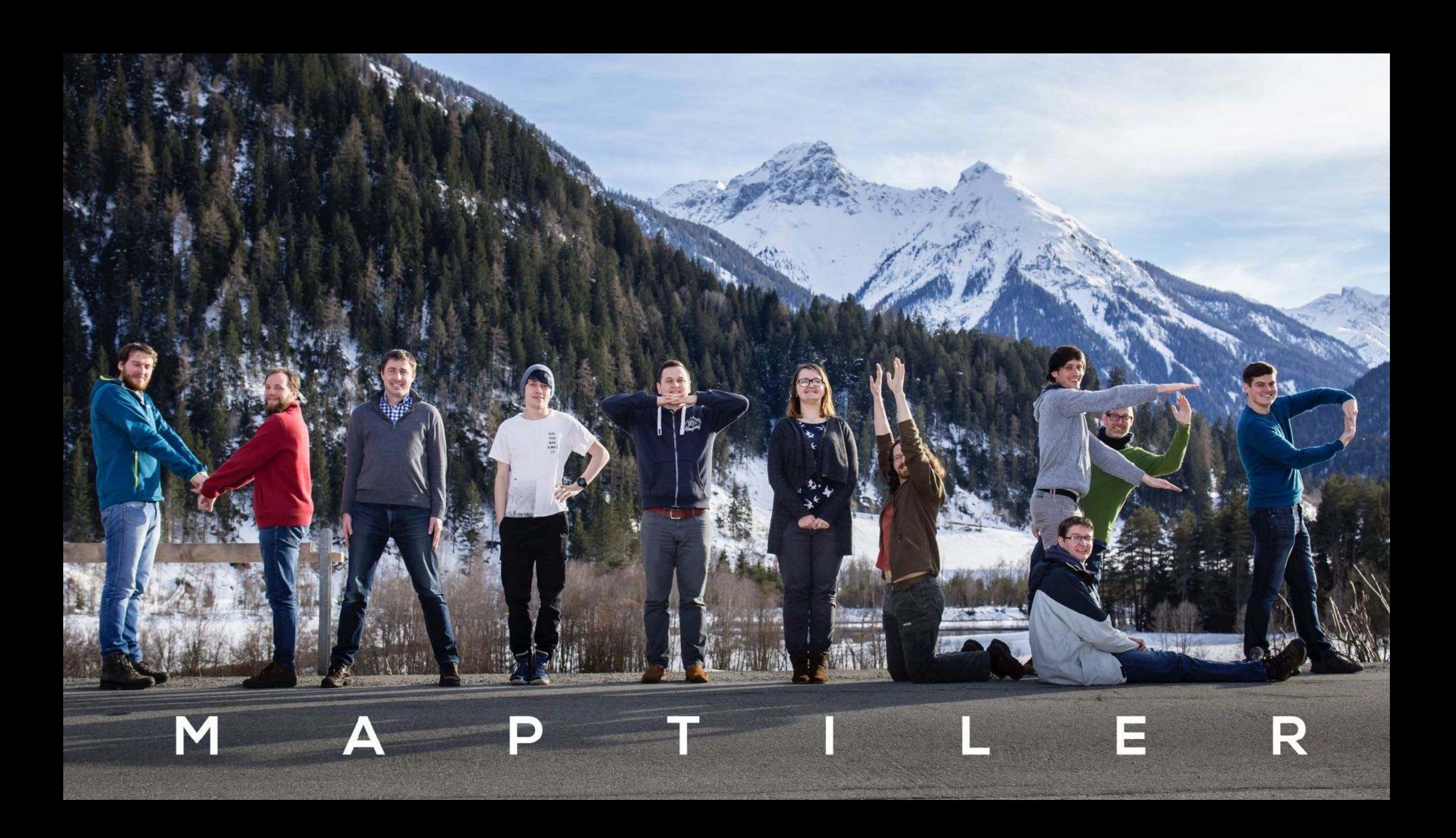

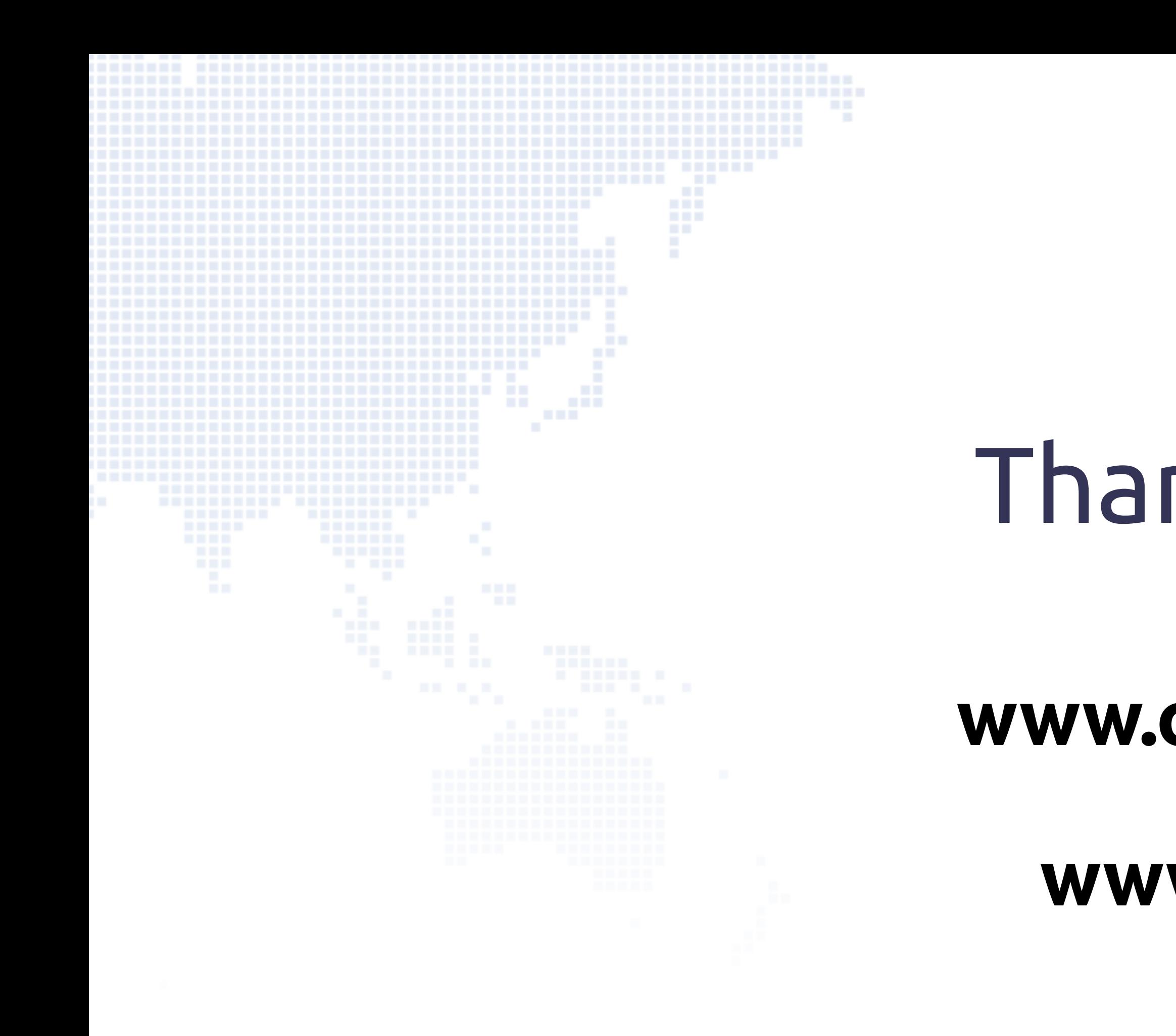

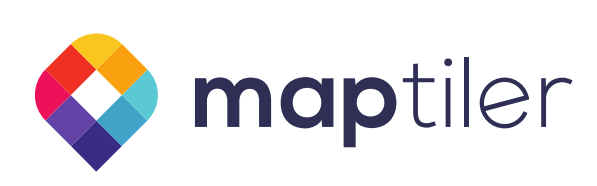

## Thank you, OSM!

follow us on Twitter: [@klokantech](https://twitter.com/klokantech/)

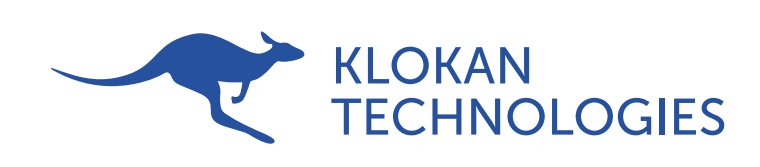

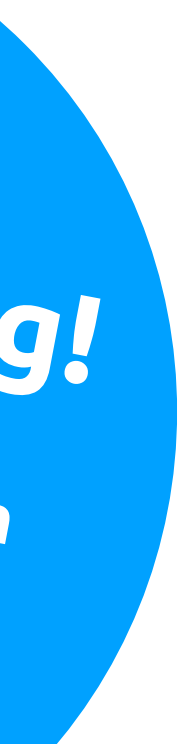

### **www.openmaptiles.org**

### **www.maptiler.com**

### **We are hiring!**

**jobs@klokantech.com**  *git, python, osm tags, sql, docker*